**Wojewódzki Urząd Pracy w Białymstoku**

**Centrum Informacji i Planowania Kariery Zawodowej w Białymstoku**

# **Informator**

# **dla osób zakładających**

# **działalność gospodarczą**

Białystok 2022

**Autorzy:**  Sylwia Stokowska Dorota Bujnowska

**Wydawca:** Wojewódzki Urząd Pracy w Białymstoku ul. Pogodna 22 15 – 354 Białystok

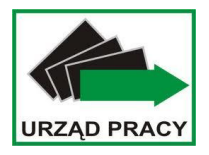

Copyright by Wojewódzki Urząd Pracy w Białymstoku, Białystok 2022

**ISBN: 978-83-62258-92-5**

**Nakład:**60 egz.

**Opracowanie graficzne i druk:**

ALDA Druk

Niniejsza publikacja ma charakter informacyjny. Została opracowana na podstawie informacji uznanych za wiarygodne i nie stanowi wykładni ani opinii prawnej. Jest przeznaczona do wykorzystania przez doradców zawodowych z urzędów pracy oraz przez osoby przygotowujące się do założenia własnej działalności gospodarczej.

# **SPIS TREŚCI**

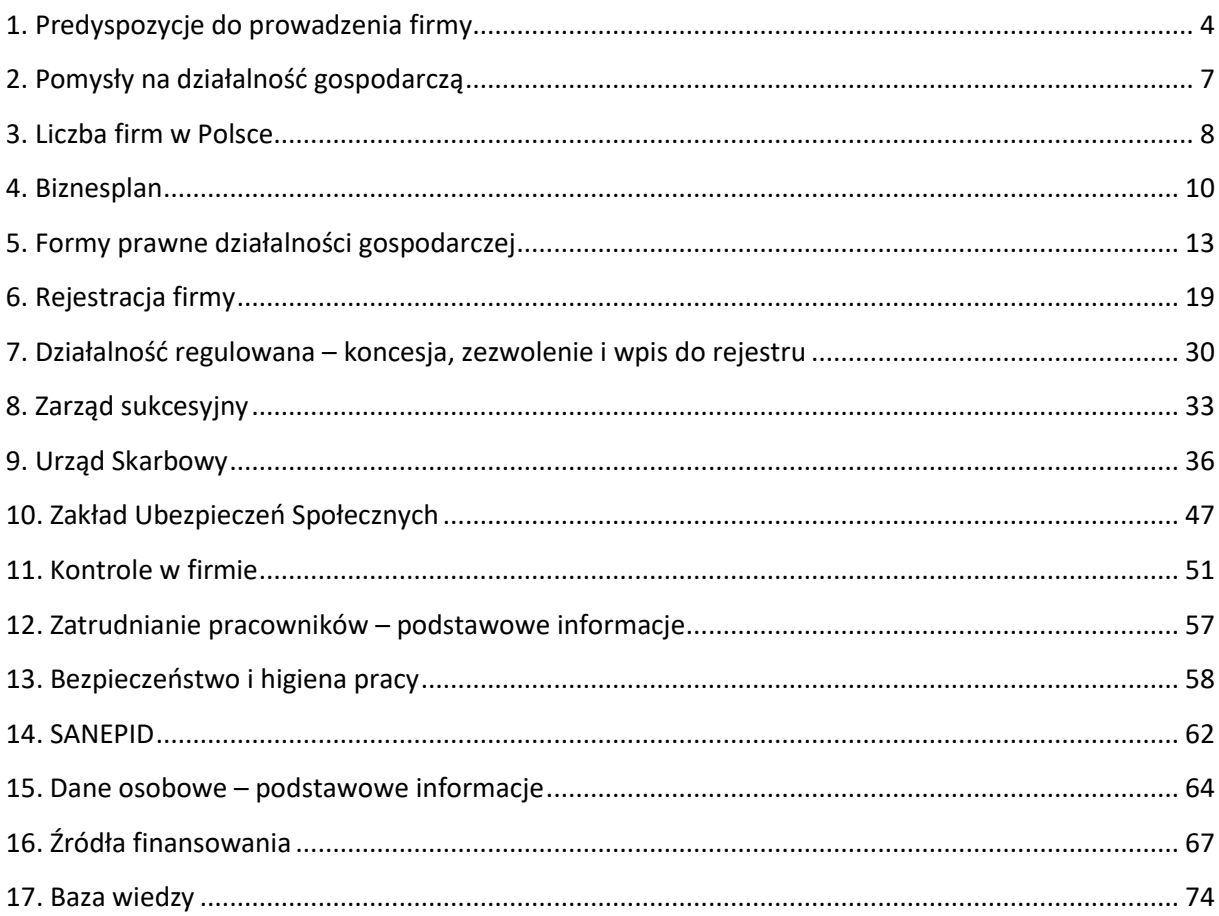

# <span id="page-3-0"></span>**1. Predyspozycje do prowadzenia firmy**

Na sukces działalności gospodarczej składa się wiele czynników. Oprócz lokalizacji firmy, pomysłu, czy działań marketingowych liczą się również umiejętności samego przedsiębiorcy,jego cechy osobowości, predyspozycje oraz wiedza z zakresu funkcjonowania firmy. Powodzenie w biznesie często osiągają ci, którzy stale poszukują nowej wiedzy, są otwarci na innowacje, potrafią planować długofalowo i konsekwentnie dążą do realizacji swojej wizji. Aby część tej wiedzy zdobyć, warto uczestniczyć w kursach i szkoleniach, dotyczących różnych aspektów prowadzenia działalności gospodarczej.

W prowadzeniu własnej firmy przydają się:

- ✓ odporność na stres
- ✓ umiejętność analitycznego myślenia
- ✓ umiejętność podejmowania decyzji
- ✓ umiejętność organizacji pracy, zarzadzania sobą w czasie, zarządzania zespołem
- ✓ zdolności przywódcze
- ✓ umiejętności negocjacyjne
- ✓ umiejętność współpracy.

Jeśli myślisz o założeniu własnej działalności gospodarczej, to warto abyś odpowiedział sobie na pytanie: Czy ja się do tego nadaję?

Jedni spełniają się pracując na etacie, inni prowadząc własne firmy. Alternatywą dla osób, które są fachowcami w swoim zawodzie, ale nie są przekonane, że poradzą sobie z prowadzeniem jednoosobowej działalności gospodarczej jest znalezienie wspólnika, który zajmie się, np. kwestiami formalnymi i założenie wspólnie spółki cywilnej.

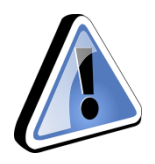

**Aby sprawdzić/określić jakie posiadasz predyspozycje zawodowe możesz zgłosić się do Centrum Informacji i Planowania Kariery Zawodowej.Doradca zawodowy z pomocą standaryzowanych narzędzi pomoże ustalić Twojepredyspozycje do pracy lub prowadzenia działalności gospodarczej.** 

Kontakty do doradców zawodowych w Wojewódzkim Urzędzie Pracy w Białymstoku: **Centrum Informacji i Planowania Kariery Zawodowej w Białymstoku**

ul. Pogodna 22, pok. 4, 10 15-354 Białystok tel.: 85 74 97 243 85 74 97 244 85 74 97 241 e-mail: biciz@wup.wrotapodlasia.pl <https://wupbialystok.praca.gov.pl/> (możliwe są zapisy on-line na spotkanie z doradcą zawodowym)

Każda osoba planująca założenie działalności gospodarczej może wziąć udział w warsztatach z zakresu przedsiębiorczości, organizowanych przez doradców zawodowych z Centrum Informacji i Planowania Kariery Zawodowej. Oto oferta warsztatowa:

 $\checkmark$  "Coaching przedsiębiorczości droga do sukcesu"

Celem warsztatów jest nabywanie i doskonalenie osobistych umiejętności przedsiębiorczych uczestników oraz dobre przygotowanie się do założenia i prowadzenia własnej działalności gospodarczej poprzez zastosowanie coachingu. W trakcie sesji rozwijane są umiejętności związane z:

- o wyznaczaniem i realizacją celów w działalności gospodarczej
- o zarządzaniem sobą w trakcie prowadzenia firmy
- o pozyskiwaniem i utrzymywaniem klientów, nawiązywaniem i podtrzymywaniem kontaktów biznesowych
- o poznaniem perspektywy klienta i rozpoznaniem jego potrzeb
- o marketingiem, reklamą, sposobami dotarcia do klienta
- o budowaniem sieci kontaktów w działalności gospodarczej
- o wycenianiem i sprzedawaniem produktów/usług oferowanych przez firmę
- o prezentowaniem oferty handlowej
- ✓ "Moja firma"

Tematyka obejmuje:

- o cechy osobowościowe ułatwiające prowadzenie działalności gospodarczej
- o działania przygotowawcze pomocne w założeniu własnej firmy
- o zasady sporządzania biznesplanu
- o formalności przy podejmowaniu działalności gospodarczej
- o sposoby szukania pomocy doradczej
- o możliwości uzyskania wsparcia finansowego na założenie firmy
- o obowiązki przedsiębiorcy wobec ZUS i Urzędu Skarbowego
- $\checkmark$  ... Biznesplan od podstaw"

Zagadnienia poruszane w trakcie warsztatów:

- o definicja i użyteczność biznesplanu
- o rola biznesplanu w ubieganiu się o dotację z PUP lub w ramach projektów UE
- o przydatność biznesplanu w zakładaniu i prowadzeniu firmy
- o struktura biznesplanu i wniosku o dotację z PUP
- o zasady tworzenia biznesplanu
- o praktyczne przygotowanie biznesplanu
- $\checkmark$  "Business Model Canvas czyli jak stworzyć model biznesowy własnej firmy"

W trakcie zajęć uczestnicy uczą się:

- o jak w szybki i prosty sposób opracować różne ścieżki rozwoju danego pomysłu
- o jak oszacować zasoby potrzebne do realizacji
- o jak uświadomić pewne braki w stworzonym modelu
- o uniwersalnego na całym świecie języka Canvas, który pozwala w szybki i kreatywny sposób na przedstawienie swojego pomysłu.

Oferujemy również konsultacje i warsztaty z wybranych tematów w formie zdalnej, przy wykorzystaniu aplikacji do prowadzenia spotkań on-line. To dogodny sposób komunikowania się z doradcą zawodowym na odległość, bez konieczności bezpośredniej wizyty w urzędzie. Osoby zainteresowane taką formą spotkania mogą się zgłosić poprzez formularz dostępny na stronie internetowej Wojewódzkiego Urzędu Pracy w Białymstoku.

# <span id="page-6-0"></span>**2. Pomysły na działalność gospodarczą**

Powodzenie firmy na rynku zleży również od profilu działalności gospodarczej, którą zamierzasz założyć. Większość powstałych firm bazuje na powielaniu pomysłów już istniejących na rynku biznesowym. Tylko bardzo niewielki odsetek podmiotów gospodarczych powstaje w oparciu o innowacje (produkt lub usługa została wynaleziona i opracowana przez przedsiębiorcę). Jednym ze sposobów na rozpoczęcie działalności gospodarczej jest skorzystanie z franczyzy, czyli gotowego, opracowanego już wcześniej przez kogoś, pomysłu na biznes. Wiele osób z sukcesem adaptuje różne ciekawe rozwiązania podpatrzone za granicą, dokonując czasem ich modyfikacji lub przeniesienia koncepcji wprost na grunt lokalny. Pomysły na biznes można czerpać z różnych źródeł:

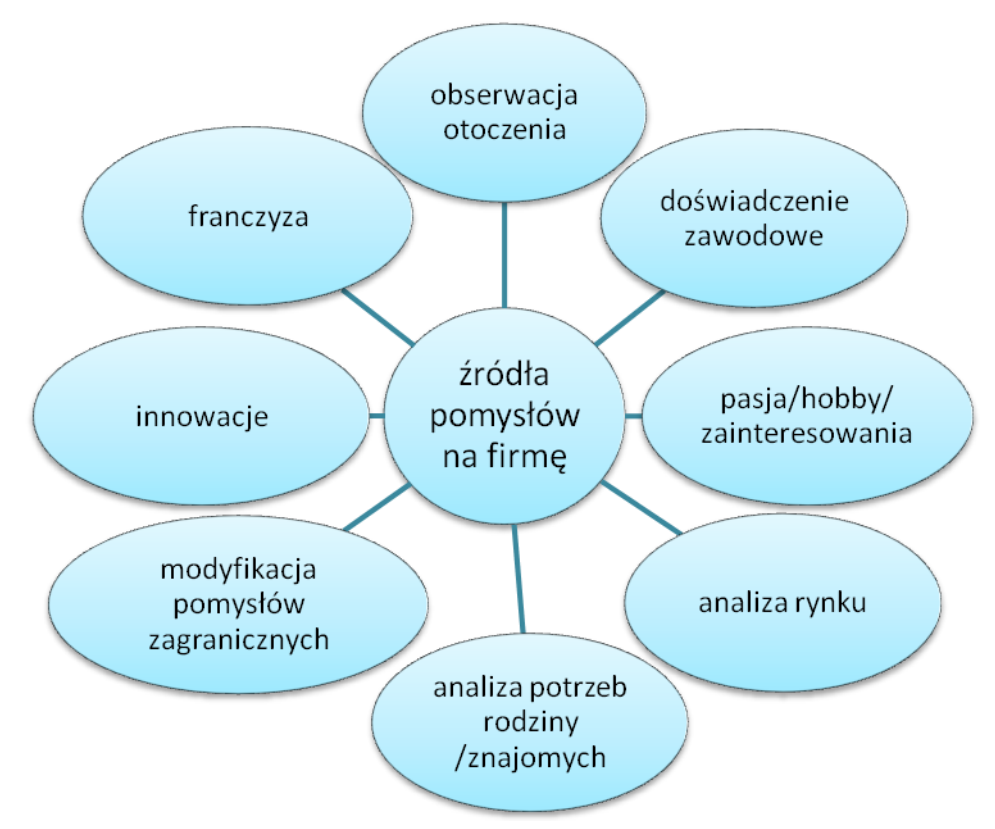

Rysunek 1. Źródła pomysłów na działalność gospodarczą

# **3. Liczba firm w Polsce**

Według danych GUS w 2020 r. w Polsce działało około 2,3 mln firm. W 2021 r. zarejestrowano 368 tys. nowych przedsiębiorstw, a wykreślono 190 tys. firm., więc nadal utrzymuje się tendencja wzrostowa, jeśli chodzi o tworzenie nowych podmiotów gospodarczych.<sup>1</sup>

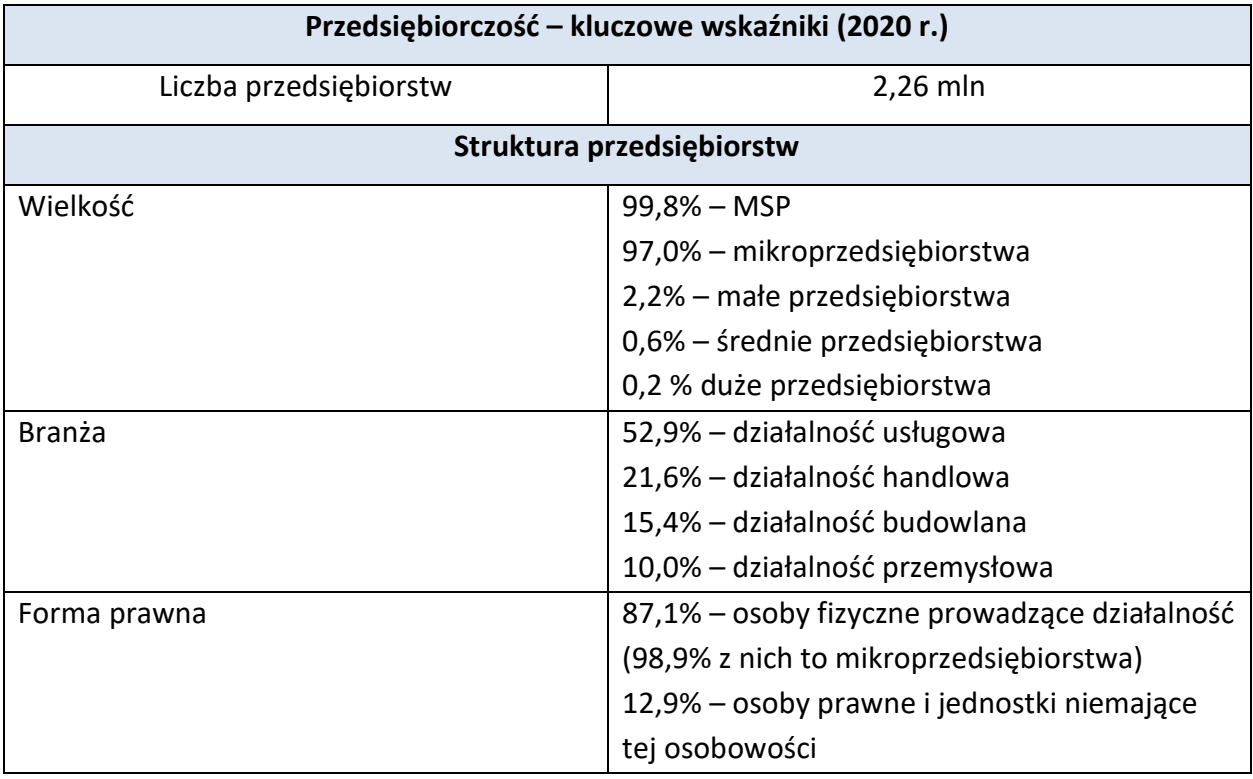

Tabela 1. Przedsiębiorczość – kluczowe wskaźniki (2020 r.)<sup>2</sup>

Według opublikowanego w lipcu 2022 r. "Raportu o stanie sektora małych i średnich przedsiębiorstw w Polsce" (Polska Agencja Rozwoju Przedsiębiorczości), opracowanego w oparciu o dostępne aktualne dane statystyczne z GUS, wynika że najliczniejszą grupę podmiotów gospodarczych (97%) stanowią w Polsce mikroprzedsiębiorstwa. Udział pozostałych podmiotów jest dużo mniejszy: małych firm jest 2,2%, średnich 0,7%, zaś dużych tylko 0,2%. Większość wszystkich przedsiębiorców z sektora MŚP to osoby fizyczne prowadzące działalność gospodarczą. Osoby prawne i jednostki organizacyjne nieposiadające osobowości prawnej stanowią 13% małych i średnich przedsiębiorstw.

Większość funkcjonujących w Polsce firm działa w usługach i handlu. Ponad połowę podmiotów gospodarczych stanowią podmioty zajmujące się działalnością usługową (53,0%),

 $^1$  "Raport o stanie sektora małych i średnich przedsiębiorstw w Polsce", pod red. A. Skowrońskiej i A. Tarnawy, PARP, Warszawa 2022, s. 13.

<sup>2</sup> Ibidem, s. 6.

a pawie co piąty działa w handlu (21,6%). Nieco mniej przedsiębiorstw prowadzi działalność budowlaną (15,4%) czy przemysłową (10%).<sup>3</sup>

Z raportu wynika również, że najczęściej wybieraną formą prawną przez nowych przedsiębiorców jest jednoosobowa działalność gospodarcza (prawie 86%). O wiele mniej osób decyduje się na spółkę z ograniczoną odpowiedzialnością (11,96%) oraz spółkę cywilną (1,20%).

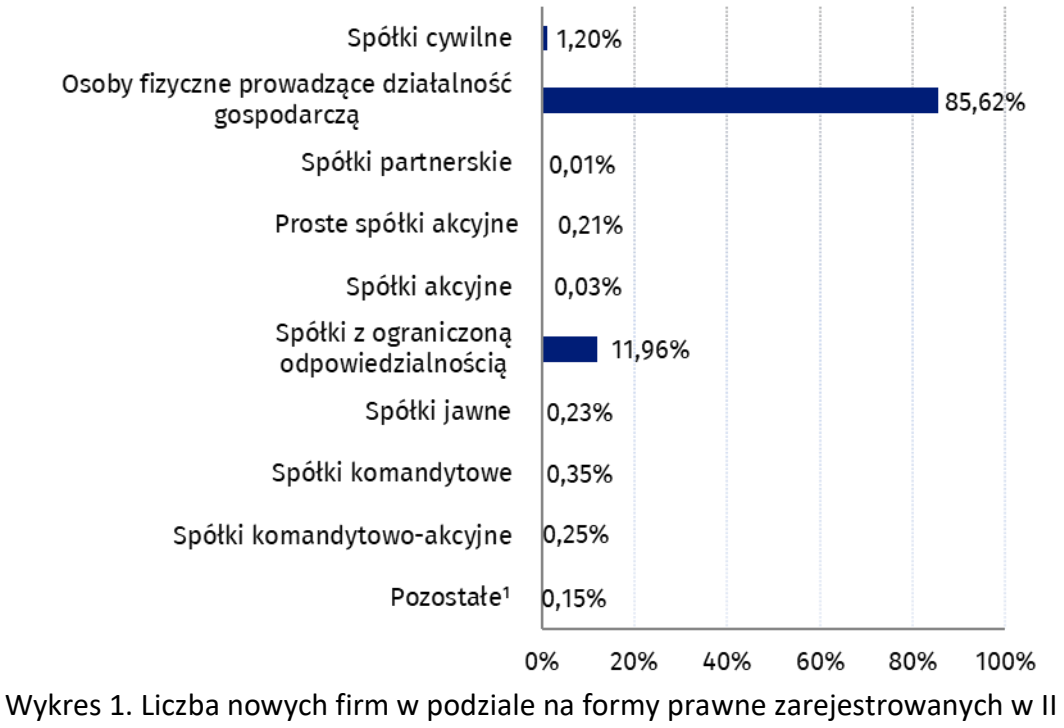

kwartale 2022 r.<sup>4</sup>

 $<sup>3</sup>$  "Raport o stanie...", s. 13.</sup>

<sup>4</sup> Ibidem, s. 2

## <span id="page-9-0"></span>**4. Biznesplan**

Podejmując decyzję o złożeniu własnej działalności gospodarczej warto odpowiedzieć sobie na kilka pytań:

- ✓ Dlaczego zamierzam prowadzić działalność?
- ✓ Jaki rodzaj działalności gospodarczej zamierzam prowadzić?
- ✓ Jakie będą zasady funkcjonowania mojej działalności?
- ✓ Jak będę sprzedawał/a swój produkt/ swoją usługę?
- ✓ Jak zdobędę klienta?
- $\checkmark$  Jaką formę organizacyjną i prawną wybieram dla prowadzenia mojej działalności?
- $\checkmark$  Będę uświadamiać moim klientom, że moja firma jest najlepsza w następujący sposób....
- ✓ Moim największym i najsilniejszym konkurentem jest....
- $\checkmark$  Gdzie ulokuję swoją firmę?
- ✓ Jakie chcę sprawić wrażenie?
- ✓ Jaki jest mój rynek docelowy?
- $\checkmark$  Kim są moi konkurenci?
- ✓ Jakiego wyposażenia potrzebuję?

Odpowiedzi na te i inne pytania powinny znaleźć się w biznesplanie.

Biznesplan to narzędzie planistyczne, które zawiera najważniejsze szczegóły na temat sposobu wprowadzenia danej usługi lub produktu na rynek oraz funkcjonowania firmy.<sup>5</sup> Biznesplan pełni dwie główne funkcje<sup>6</sup>:

- zewnętrzną – jest podstawą do podejmowania decyzji i działań przez instytucje zewnętrzne, inwestorów oferujących, np. dotacje, kredyty, czy programy inwestycyjne

- wewnętrzną – jest wykorzystywany przez właściciela lub kadrę kierowniczą do zarządzania przedsiębiorstwem.

Biznesplan jest Ci potrzeby m.in. do<sup>7</sup>:

- ✓ uzyskania dotacji z powiatowego urzędu pracy na utworzenie działalności gospodarczej
- ✓ uzyskania kredytu na rozpoczęcie lub rozwój firmy
- ✓ określenia nowego przedsięwzięcia
- $\checkmark$  sprawdzenia, czy przedsięwzięcie będzie opłacalne
- ✓ oszacowania kosztów początkowych

<sup>5</sup> http://www.firmy-24.pl/biznes-plan/

<sup>6</sup> Pawlak Z., "Biznesplan. Zastosowania i przykłady", Warszawa 2003, s. 39.

<sup>7</sup>Mućko P., Sokół A., "Jak założyć i prowadzić działalność gospodarczą w Polsce i wybranych krajach europejskich", Warszawa 2010, s. 236

- $\checkmark$  opracowania efektywnej strategii marketingowej
- ✓ analizy konkurencji
- ✓ określenia celów i zadań przedsiębiorstwa
- ✓ wprowadzenia nowego produktu/usługi na rynek

Niestety nie ma jednego wzoru biznesplanu. Przeszukując Internet, przeglądając branżową literaturę znajdziesz wiele szablonów. Wniosek do banku o kredyt, czy wniosek o dotację z powiatowego urzędu pracy ma formę biznesplanu. Jednak w tej różnorodności są pewne elementy stałe – wspólne wszystkim biznesplanom.

# **Każdy biznesplan powinien zawierać następujące elementy:**

## **I. Charakterystyka przedsiębiorstwa:**

- opisujesz swoje przedsięwzięcie, podajesz formę prawną firmy, kody PKD

## **II. Plan produkcji:**

- opisujesz produkt lub usługę; proces jego wytwarzania; źródła zaopatrzenia w niezbędne materiały

# **III. Plan techniczno-organizacyjny:**

- wymieniasz maszyny i wyposażenie potrzebne do urządzenia i uruchomienia firmy, lokal, meble, oprogramowanie, środki transportu, itp.

## **IV. Plan marketingowy:**

- podajesz wielkość rynku, kanały dystrybucji, sposoby reklamy; charakteryzujesz potencjalnych odbiorców, opisujesz konkurencję

# **V. Plan finansowy:**

- podajesz prognozowane przychody ze sprzedaży poszczególnych produktów/usług oraz koszty (koszty uruchomienia firmy oraz jej funkcjonowania w skali miesiąca i roku, czyli wydatki, np. na ubezpieczenia społeczne, reklamę, wynajem lokalu, media, paliwo, koszty materiałów, wynagrodzenia pracowników, inne opłaty)

# **VI. Analiza SWOT:**

Istotną częścią biznesplanu jest analiza SWOT, ponieważ pozwala ocenić otoczenie firmy oraz jej wewnętrzny sposób funkcjonowania. Warto ją wykorzystać w działaniach przygotowawczych przed założeniem firmy oraz w trakcie prowadzenia przedsięwzięcia, np. przed wprowadzeniem nowego produktu/usługi na rynek.

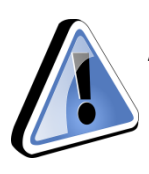

**Analizę SWOT warto wykonać co pewien czas, ponieważ zmieniają się różne uwarunkowania prowadzenia działalności gospodarczej.** 

#### **MOCNE STRONY**

strengths - Twój potenciał, to co posiadasz, potrafisz

#### **SŁABE STRONY**

weaknesses $$ to, czego nie potrafisz, nie posiadasz. w czym nie masz doświdczenia

#### ZAGROŻENIA

opportunitiessprzyjające sytuacje, które możesz wykorzystać by osiagnąc sukces

**SZANSE** 

 $threads$ czynniki, które mogą mieć negatywny wpływ na funkcjonowanie przedsięwzięcia

#### Rysunek 2. Elementy analizy SWOT

#### Mocne strony

- konkurencyjne ceny
- wysoki standard obsługi
- pracownicy płynnie mówią w czterech językach

#### Słabe strony

- brak doświadczenia w prowadzeniu działalności gospodarczej

- brak rozpoznawalności nowej firmy
- słaba reklama

#### Szanse

- pozyskanie dofinansowania na rozpoczęcie działalności gospodarczej

- wzrost zainteresowania wypoczynkiem nad jeziorami

- wzbogacenie się społeczeństwa

#### Zagrożenia

- kryzys gospodarczy
- wzrost konkurencji
- koniec mody na wypoczynek nad woda

Rysunek 3. Przykład: Analiza SWOT pensjonatu nad jeziorem

# <span id="page-12-0"></span>**5. Formy prawne działalności gospodarczej**

Przed zarejestrowaniem firmy należy zapoznać się z dostępnymi formami prawnymi prowadzenia działalności gospodarczej, a następnie wybrać opcję najkorzystniejszą dla swojej firmy.

Definicję działalności gospodarczej podaje ustawa z dnia 6marca2018 r. Prawo przedsiębiorców:

**"Art. 3.** Działalnością gospodarczą jest zorganizowana działalność zarobkowa, wykonywana we własnym imieniui w sposób ciągły."

Definiuje ona również pojęcie przedsiębiorcy:

"Art. 4. 1. Przedsiębiorcą jest osoba fizyczna, osoba prawna lub jednostka organizacyjna niebędąca osobą prawną, której odrębna ustawa przyznaje zdolność prawną, wykonująca działalność gospodarczą.

2. Przedsiębiorcami są także wspólnicy spółki cywilnej w zakresie wykonywanej przez nich działalności gospodarczej.

3. Zasady podejmowania, wykonywania i zakończenia działalności gospodarczej przez osoby zagraniczne określają odrębne przepisy."

Ponadto wprowadzono pojęcie działalności nierejestrowanej:

"Art. 5. 1. Nie stanowi działalności gospodarczej działalność wykonywana przez osobę fizyczną, której przychód należny z tej działalności nie przekracza w żadnym miesiącu 50% kwoty minimalnego wynagrodzenia, o którym mowa w ustawie z dnia 10 października 2002 r. o minimalnym wynagrodzeniu za pracę (Dz. U. z 2017 r. poz. 847 oraz z 2018 r. poz. 650), i która w okresie ostatnich 60 miesięcy nie wykonywała działalności gospodarczej."

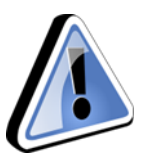

**Należy sprawdzić aktualną kwotę minimalnego wynagrodzenia w danym roku.** 

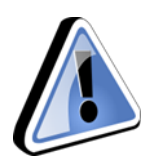

**Jeśli w miesiącu przychód przekroczył kwotę połowy minimalnego wynagrodzenia, to w ciągu 7 dni od tego faktu należy zarejestrować działalność gospodarczą.**

W Polsce firmę możesz prowadzić w jednej z kilku form prawno-organizacyjnych. Wybór odpowiedniej zależy między innymi od rodzaju przedsięwzięcia, kapitału i innych

zasobów jakimi dysponujesz. Wielu początkujących przedsiębiorców decyduje się na jednoosobową działalność gospodarczą, spółkę z ograniczoną odpowiedzialnością lub spółkę cywilną.

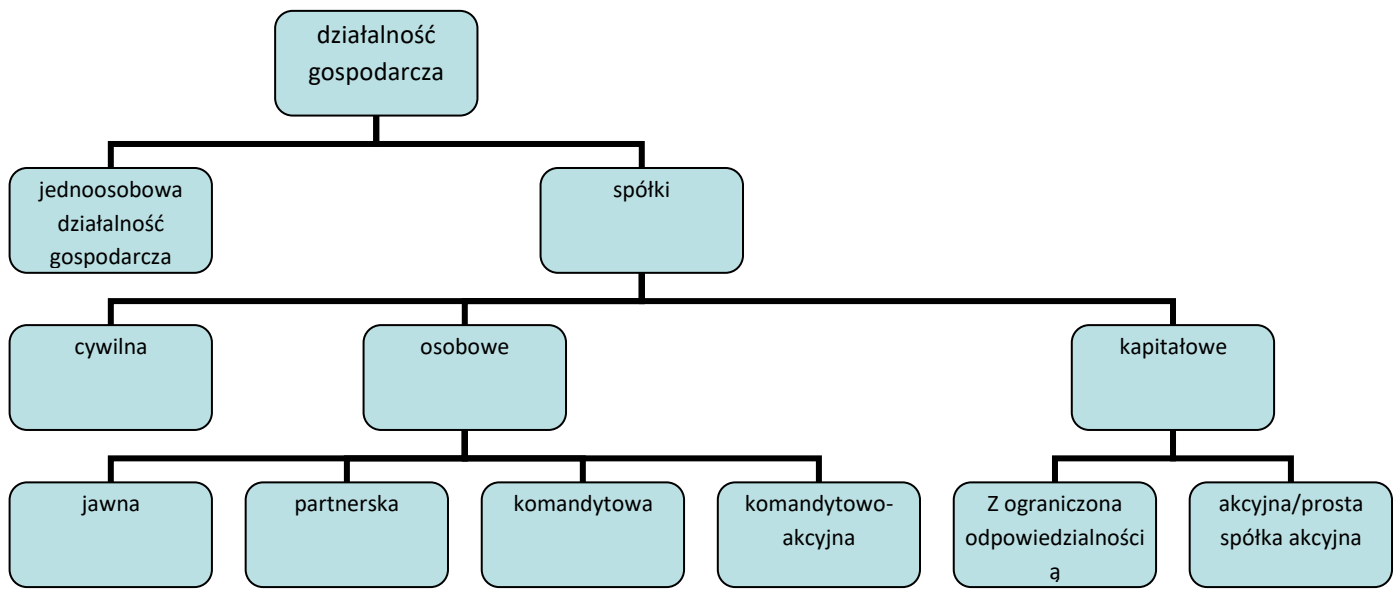

Rysunek 4. Formy prawne prowadzenia działalności gospodarczej w Polsce

## **Jednoosobowa działalność gospodarcza**

Jest to najprostsza i najpopularniejsza forma prowadzenia firmy. Indywidualną działalność gospodarczą może prowadzić każda osoba, która ukończyła 18 lat i posiada pełną zdolność do czynności prawnych. Właściciel reprezentuje przedsiębiorstwo, podejmuje wszelkie decyzje oraz odpowiada za zaciągnięte zobowiązania (także majątkiem osobistym). W jednoosobowej działalności gospodarczej można zatrudniać pracowników. Rejestracja takiej firmy polega na wpisaniu jej do Centralnej Ewidencji i Informacji o Działalności Gospodarczej (CEIDG), co umożliwia nam portal www.ceidg.gov.pl. Jej funkcjonowanie reguluje ustawa z dnia 6 marca 2018 roku Prawo przedsiębiorców oraz Kodeks Cywilny (poza częścią dotyczącą spółek).

Decydując się na założenie jednoosobowej działalności gospodarczej pamiętaj, że:

- ✓ jesteś jej jedynym właścicielem, a to oznacza, że samodzielnie podejmujesz wszelkie decyzje
- $\checkmark$  odpowiadasz swoim majątkiem osobistym za zobowiązania firmy
- ✓ możesz zatrudniać pracowników
- ✓ możesz prowadzić uproszczoną księgowość.

#### **Spółka cywilna**

Ta forma prowadzenia działalności gospodarczej wymaga udziału co najmniej dwóch osób. Jest tworzona na podstawie umowy podpisywanej przez wspólników, którzy wnoszą określony wkład (jednak nie jest on obowiązkowy), np. zasoby finansowe, samochód; dzielą się zakresem zadań w firmie. Spółkę cywilną, podobnie jak jednoosobową działalność

gospodarczą, rejestruje się w Centralnej Ewidencji i Informacji o Działalności Gospodarczej. Każdy ze wspólników oddzielnie składa wniosek, natomiast numer NIP nadawany jest jeden dla spółki. Wspólnikiem może być każda osoba fizyczna oraz osoba prawna. Każdy ze wspólników ma prawo do udziału w zyskach, jest współwłaścicielem majątku spółki, a także odpowiada za jej zobowiązania (również majątkiem osobistym).

Decydując się na założenie spółki cywilnej pamiętaj, że:

- ✓ odejście jednego ze wspólników może oznaczać rozwiązanie spółki (w przypadku spółek dwuosobowych)
- ✓ decyzje o losie firmy podejmujecie wspólnie ze wspólnikami
- ✓ odpowiadasz pełnym majątkiem za zobowiązania spółki
- $\checkmark$  nie ma określonej prawnie wysokości i formy wkładu, jaki wnosisz do firmy mogą to być Twoje umiejętności, specialistyczna wiedza, czy pieniądze
- ✓ możesz prowadzić uproszczoną księgowość.

# **Spółki prawa handlowego<sup>8</sup>**

Spółka jawna – jest rejestrowana w Krajowym Rejestrze Sądowym, zaś jej funkcjonowanie reguluje Kodeks spółek handlowych. Spółka jawna nie ma osobowości prawnej, co oznacza, że jest tzw. "ułomną" osobą prawną, czyli nie posiada organów. Wspólnikami mogą być osoby fizyczne i prawne.

Decydując się na założenie spółki jawnej pamiętaj, że:

- ✓ nazwa firmy musi zawierać nazwiska wszystkich wspólników spółki
- ✓ odejście wspólnika może oznaczać rozwiązanie spółki (w przypadku spółek dwuosobowych)
- ✓ umowa spółki musi być zawarta na piśmie, zaś zmiana jej postanowień wymaga zgody wszystkich wspólników
- ✓ w umowie spółki muszą być zawarte następujące informacje: nazwa spółki, siedziba, wkłady wnoszone przez wspólników oraz ich wysokość, zasady podziału zysku, przedmiot działania spółki
- ✓ wkładem mogą być pieniądze, nieruchomości, urządzenia, umiejętności, czy świadczone usługi na rzecz spółki
- $\checkmark$  każdy ze wspólników odpowiada za zobowiazania spółki całym swoim majątkiem.

Spółka partnerska – ma na celu umożliwienie wspólnego wykonywania jednego bądź więcej wolnych zawodów w ramach jednego przedsiębiorstwa. Partnerami spółki mogą być wyłącznie osoby fizyczne uprawnione do wykonywania wolnych zawodów określonych w art. 88 kodeksu spółek handlowych lub odrębnych ustawach, np.: adwokaci, aptekarze, architekci, biegli rewidenci, brokerzy ubezpieczeniowi, doradcy podatkowi, księgowi, lekarze, lekarze stomatolodzy, lekarze weterynarii, notariusze, pielęgniarki, położne, radcy prawni, rzecznicy patentowi, rzeczoznawcy majątkowi i tłumacze przysięgli.

Decydując się na założenie spółki partnerskiej pamiętaj, że:

- ✓ umowa spółki musi być zawarta na piśmie
- ✓ w umowie spółki należy określić przedmiot jej działalności, wolny zawód, który będzie wykonywany w spółce, podać jej nazwę i siedzibę oraz wkłady wnoszone do spółki i ich wysokość
- ✓ firma spółki partnerskiej, czyli jej nazwa musi zawierać: nazwisko co najmniej jednego partnera, dodatkowe oznaczenie "i partner" bądź "i partnerzy" albo "spółka partnerska" oraz określenie wolnego zawodu wykonywanego w spółce
- ✓ każdy partner ma prawo reprezentować spółkę, może to również zostać powierzone zarządowi (wtedy należy zawrzeć taką informację w umowie)
- ✓ jako partner ponosisz ograniczoną odpowiedzialność za szkody wyrządzone przez pozostałych partnerów i osoby, które podlegały ich kierownictwu w związku z wykonywaniem przez nich zawodów określonych w umowie spółki.

Spółka komandytowa – jest to spółka osobowa, której celem jest prowadzenie przedsiębiorstwa pod własną firmą. Za zobowiązania spółki wobec wierzycieli odpowiada bez ograniczeń co najmniej jeden ze wspólników - komplementariusz, natomiast odpowiedzialność drugiego jest ograniczona - komandytariusz. Funkcjonowanie tej formy prawnej reguluje Kodeks spółek handlowych, natomiast rejestracji dokonuje się w Krajowym Rejestrze Sądowym.

Decydując się na założenie spółki komandytowej pamiętaj, że:

- ✓ firma ma obowiązek powadzenia pełnej księgowości
- ✓ musi być co najmniej dwóch wspólników, aby utworzyć spółkę komandytową
- $\checkmark$  umowa musi być zawarta w formie aktu notarialnego
- ✓ umowa musi zawierać: nazwę i siedzibę spółki, przedmiot działalności, określenie wkładów wnoszonych przez każdego wspólnika i ich wartość, oznaczony kwotowo zakres odpowiedzialności każdego komandytariusza wobec wierzycieli (suma komandytowa)
- ✓ wkładem wnoszonym do spółki mogą być pieniądze, rzeczy materialne, usługi świadczone na rzecz spółki
- ✓ nie ma obowiązku podawania w nazwie spółki nazwisk wszystkich wspólników
- ✓ koszty rejestracji są wysokie
- ✓ na przyjęcie nowego wspólnika muszą wyrazić zgodę wszyscy aktualni wspólnicy.

Spółka komandytowo-akcyjna – jej celem jest prowadzenie przedsiębiorstwa pod własną firmą. Wśród założycieli spółki musi być co najmniej jeden komplementariusz, czyli wspólnik, który w sposób nieograniczony odpowiada za zobowiązania spółki oraz co najmniej jeden akcjonariusz. Funkcjonowanie spółki komandytowo-akcyjnej reguluje Kodeks spółek handlowych, natomiast jej rejestracji dokonuje się w Krajowym Rejestrze Sądowym.

Decydując się na założenie spółki komandytowo-akcyjnej pamiętaj, że:

- ✓ nazwa spółki powinna zawierać nazwisko jednego lub kilku komplementariuszy oraz dodatkowe oznaczenie "spółka komandytowa" ("S.K.A.")
- ✓ statut spółki musi być sporządzony w formie aktu notarialnego
- $\checkmark$  podział zysku następuje proporcjonalnie do wkładów, chyba że umowa przewiduje inaczej
- ✓ minimalny kapitał zakładowy wynosi 50 000 zł
- ✓ spółka nie posiada osobowości prawnej
- ✓ trzeba przygotować się na wysokie koszty rejestracji
- ✓ należy prowadzić pełną księgowość.

# **Spółki kapitałowe<sup>9</sup>**

Spółka z ograniczoną odpowiedzialnością – może ją utworzyć jedna albo więcej osób (fizycznych lub prawnych). Jest to spółka kapitałowa, w której wspólnicy są zobowiązani jedynie do świadczeń określonych w umowie. Kapitał zakładowy spółki powinien wynosić co najmniej 5 000 złotych, a wartość nominalna jednego udziału nie może być niższa niż 50 zł. Funkcjonowanie spółki reguluje Kodeks spółek handlowych, natomiast rejestracji firmy dokonuje się w Krajowym Rejestrze Sądowym.

Decydując się na założenie spółki z ograniczoną odpowiedzialnością pamiętaj, że:

- ✓ umowa spółki musi być zawarta w formie aktu notarialnego
- ✓ w umowie należy określić: firmę spółki, siedzibę, przedmiot działalności, wysokość kapitału zakładowego, liczbę oraz wartość nominalną udziałów należących do poszczególnych wspólników
- $\checkmark$  nazwa firmy musi zawierać oznaczenie: "spółka z ograniczoną odpowiedzialnością"
- ✓ wspólnicy mają równe prawa i obowiązki w spółce, chyba że umowa stanowi inaczej
- ✓ należy powołać zarząd spółki, który ją reprezentuje i prowadzi jej sprawy
- $\checkmark$  w spółkach, w których kapitał zakładowy wynosi ponad 500 000 zł, a wspólników jest więcej niż 25osób, trzeba ustanowić radę nadzorczą lub komisję rewizyjną
- ✓ jako wspólnik nie odpowiadasz za zobowiązania spółki
- ✓ rejestracja spółki jest kosztowna.

Spółka akcyjna – jej działanie reguluje Kodeks prawa handlowego. Może ją założyć jedna lub kilka osób. Na kapitał zakładowy spółki składają się wkłady założycieli, którzy następnie otrzymują akcje. Akcjonariusze nie ponoszą odpowiedzialności za zobowiązania spółki. Rejestracji spółki dokonuje się w Krajowym Rejestrze Sądowym.

Decydując się na założenie spółki akcyjnej pamiętaj, że:

✓ statut spółki musi być sporządzony w formie aktu notarialnego

- ✓ posiada ona osobowość prawną
- ✓ powołanie zarządu powinno nastąpić przed zarejestrowaniem spółki
- ✓ kapitał zakładowy wynosi 100 000 zł
- ✓ akcjonariuszem staje się osoba, która wykupi udziały firmy
- ✓ akcje to papiery wartościowe, które podlegają obrotowi na giełdzie i muszą mieć równą wartość nie niższą niż 1 grosz
- ✓ trzeba prowadzić pełną księgowość
- ✓ taka działalność gospodarcza jest podwójne opodatkowana
- ✓ warto zatrudnić prawnika i księgową
- $\checkmark$  koszty rejestracji są wysokie.

Prosta Spółka Akcyjna (PSA) – jest to uproszczona forma spółki akcyjnej, wprowadzona do polskiego systemu prawnego 1 lipca 2021 roku. Przewidziana jest głównie dla nowych przedsiębiorców i twórców startupów.

Decydując się na założenie spółki akcyjnej pamiętaj, że:

- ✓ wymagany kapitał akcyjny wynosi 1 zł
- ✓ można powołać radę dyrektorów, która łączy cechy zarządu i rady nadzorczej
- ✓ uchwały można podejmować zdalnie (przy pomocy poczty elektronicznej czy komunikatorów internetowych)
- ✓ rejestracji można dokonać przez Internet w systemie S24
- ✓ łatwej jest dysponować środkami spółki.

#### **Działalność nierejestrowana**

Funkcjonowanie działalności nierejestrowej określa ustawa Prawo przedsiębiorców. Możesz nie rejestrować działalności, jeśli:

- ✓ przychód należny z tej działalności w żadnym miesiącu nie przekracza 50% kwoty minimalnego wynagrodzenia za pracę (w 2022 minimalne wynagrodzenie wynosi 3010 zł, czyli 50% to 1505 zł)
- ✓ w okresie ostatnich 60 miesięcy nie miałeś aktywnego wpisu w CEIDG.

# <span id="page-18-0"></span>**6. Rejestracja firmy**

O tym, w którym rejestrze dokonasz zgłoszenia zakładanej działalności gospodarczej, decyduje jej forma prawna. Jednoosobową działalność gospodarczą oraz spółkę cywilną zarejestrujesz w Centralnej Ewidencji i Informacji o Działalności Gospodarczej – CEIDG, pozostałe formy prawne w Krajowym Rejestrze Sadowym. Obecnie istnieje możliwość rejestracji większości form prawnych online. Wystarczy wybrać odpowiedni rejestr:

## [www.biznes.gov.pl](http://www.biznes.gov.pl/) (CEIDG)

## [https://ekrs.ms.gov.pl](https://ekrs.ms.gov.pl/)(KRS)

Dokonanie elektronicznej rejestracji firmy, bez odwiedzania urzędu miasta lub gminy, wymaga posiadania przez osobę zakładającą działalność podpisu elektronicznego (bezpłatny profil zaufany lub płatny certyfikat kwalifikowany). W celu uzyskania bezpłatnego profilu zaufanego należy złożyć wniosek poprzez Platformę Usług Administracji Publicznej <https://pz.gov.pl/pz/index> oraz potwierdzić swoją tożsamość w jednym z punktów uwierzytelniających. Profil zaufany można również założyć w swojej bankowości internetowej.

Jednoosobową działalność gospodarczą możesz zarejestrować na kilka sposobów:

- ✓ elektronicznie: logujesz się do CEIDG, wypełniasz wniosek on-line i podpisujesz go elektronicznie swoim profilem zaufanym:
- ✓ osobiście:
	- o wypełniasz formularz przy użyciu kreatora wniosku i wysyłasz go bez podpisu elektronicznego. Po weryfikacji wniosku otrzymasz na e-mail kod, który wraz z dokumentem tożsamości przedkładasz w urzędzie miasta lub gmin. Masz na to 7 dni od momentu wypełnienia wniosku. Pracownik urzędu wydrukuje twój wniosek, da ci do podpisania i potwierdzi złożenie wniosku w systemie
	- o wypełniasz i podpisujesz własnoręcznie formularz, który otrzymasz w urzędzie miasta lub gminy
	- o pobierasz wniosek ze strony biznes.gov.pl/ceidg, wypełniasz, drukujesz, podpisujesz własnoręcznie i składasz w urzędzie.
- ✓ pocztą: pobrany i wypełniony wniosek przesyłasz listem poleconym do Urzędu Gminy. Podpis musisz potwierdzić notarialnie.

Przed wypełnieniem wniosku rejestracyjnego musisz zdecydować o kilku wspomnianych wcześniej kwestiach:

- $\checkmark$  forma opodatkowania
- ✓ forma prawna prowadzonej działalności gospodarczej
- ✓ nazwa firmy.

Wypełnienie wniosku jest ostatnim krokiem, który wykonasz zanim staniesz się przedsiębiorcą.

Mając konto na stronie biznes.gov.pl nie tylko zarejestrujesz działalność gospodarczą, ale również dokonasz wszelkich zmian we wniosku, zawiesisz firmę, dokonasz wznowienia jej działalności czy zamknięcia.

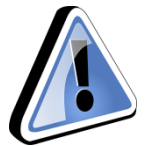

**Strona biznes.gov.pl służy wyłącznie do obsługi jednoosobowych działalności gospodarczych oraz spółek cywilnych.**

Na stronie biznes.gov.pl dostępne są:

- ✓ formularz rejestracyjny firmy bez załączników
- ✓ formularz rejestracyjny firmy z załącznikami
- $\checkmark$  instrukcja wypełniania wniosku.

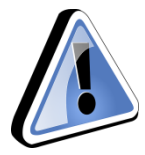

**Przed wypełnieniem wniosku warto sprawdzić na stronie biznes.gov.pl aktualny wzór formularza i instrukcję, ponieważ mogą one ulec modyfikacji. Wynika to ze zmian zachodzących w regulacjach prawnych.**

Wniosek CEiDG-1 jest uniwersalny, ponieważ służy do rejestracji firmy, zawieszenia i wznowienia wykonywania działalności gospodarczej oraz do jej zamknięcia.

## Wzór wniosku CEIDG-1 - [https://pliki.biznes.gov.pl/20220527/pliki/CEIDG-1\\_v\\_2.1.1.pdf](https://pliki.biznes.gov.pl/20220527/pliki/CEIDG-1_v_2.1.1.pdf)

## CEIDG-1 Wniosek do Centralnej Ewidencji i Informacji o Działalności Gospodarczej

**uw<sub>n</sub>e 1)** – pola i sekcje wymagane we wniosku o rejestrację<br>w OEIDG, 2) – wymagane dane przy zmianie wpisu.<br>Składając wniosek o zmianę pamiętaj o zaznaczeniu<br>sekcji i pól, w których dane podlegają aktualizacji.

Wnloaek dotyczy osoby fizycznej podlegającej rejestracji w CEIDC. Składając wnloaek jednocześnie zgłaszesz się do GUS, urzędu skarbowego oraz jako głatnik składek w ZUS/ KRUS (Informacje z OEIDG zostaną przekazane tym instytucjom). Przed wypełnieniem<br>zapoznaj się z instrukcję na stronie Biznes.gov.pl/celdg.

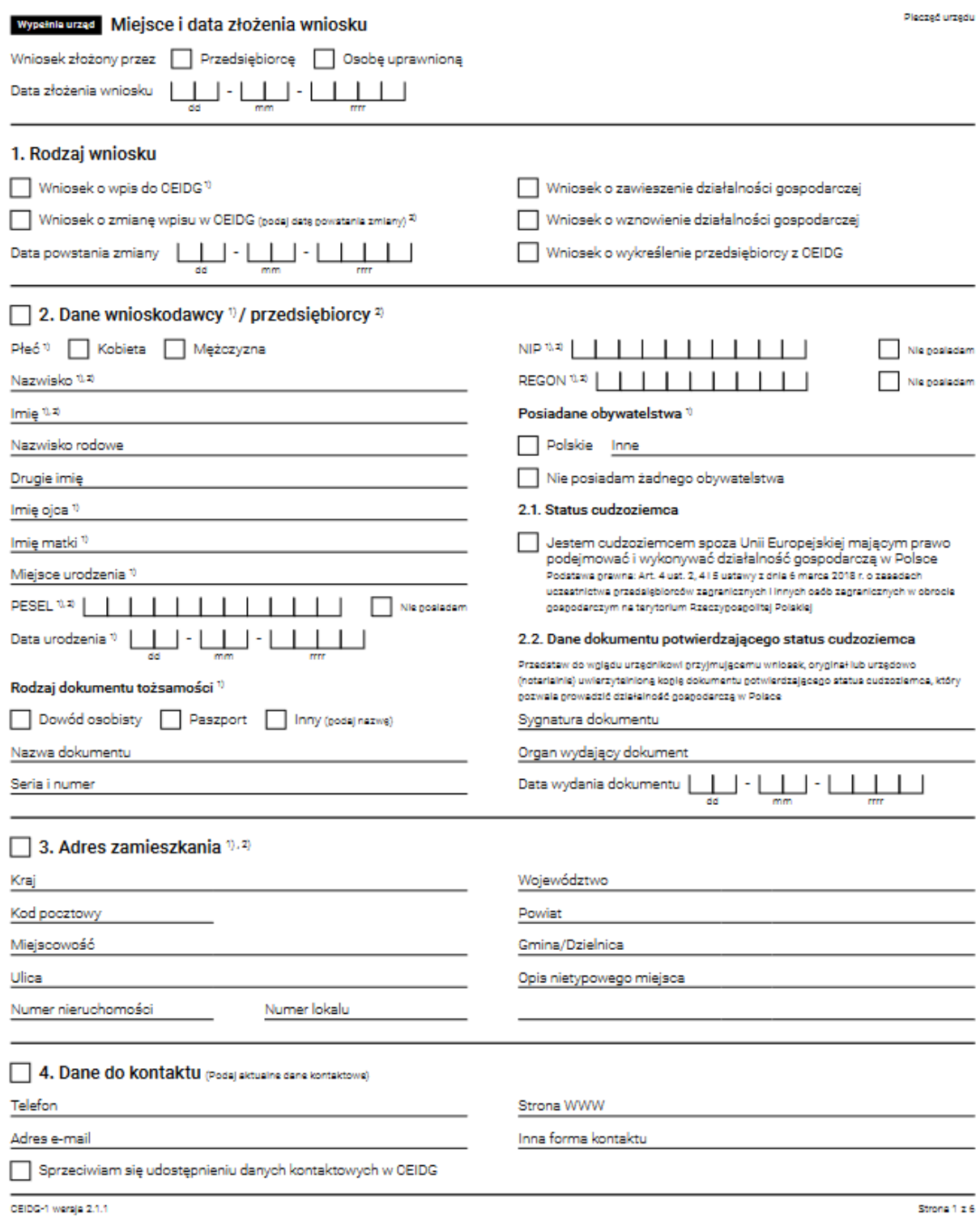

#### 5. Dane firmy

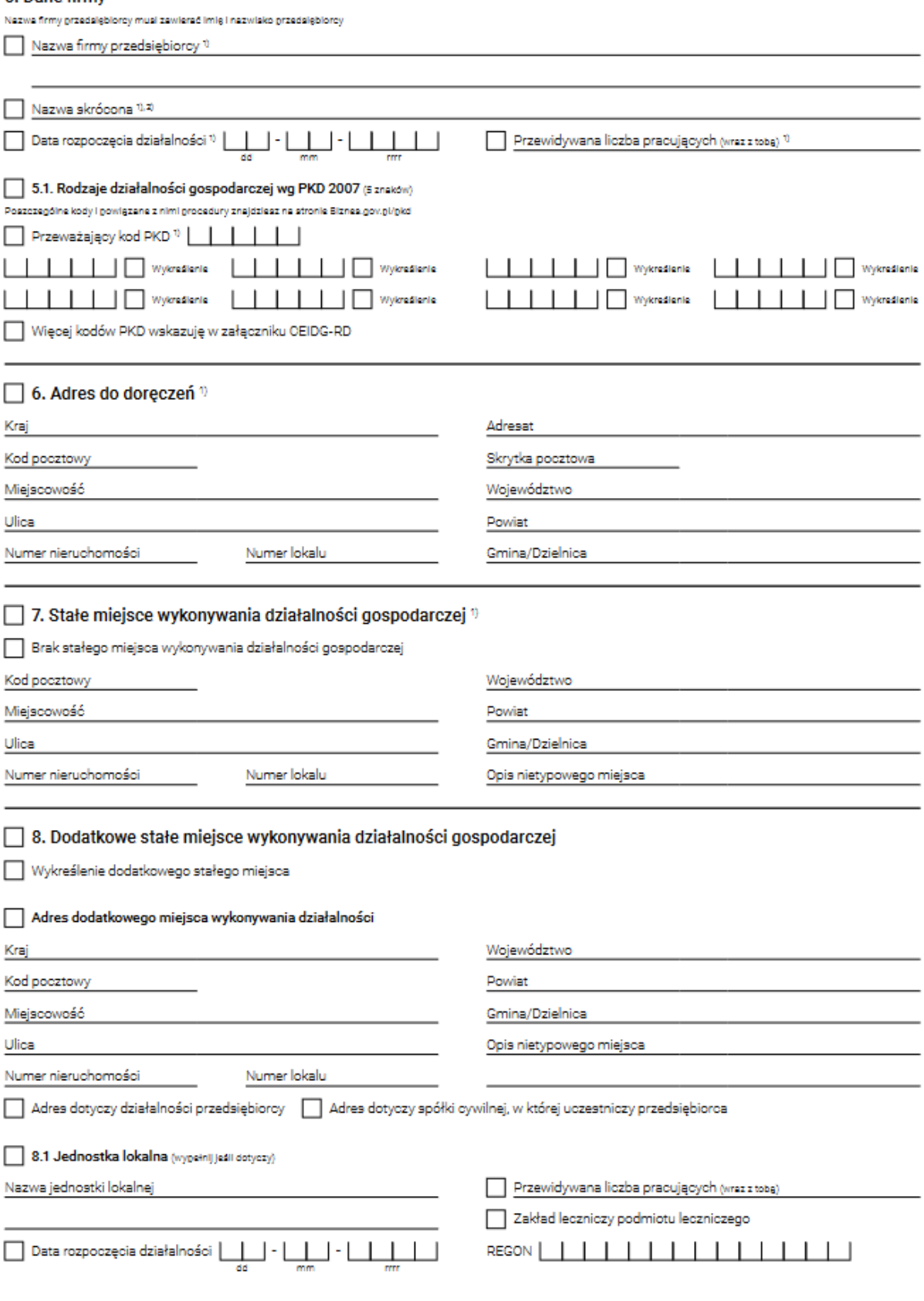

CEIDG-1 wersje 2.1.1

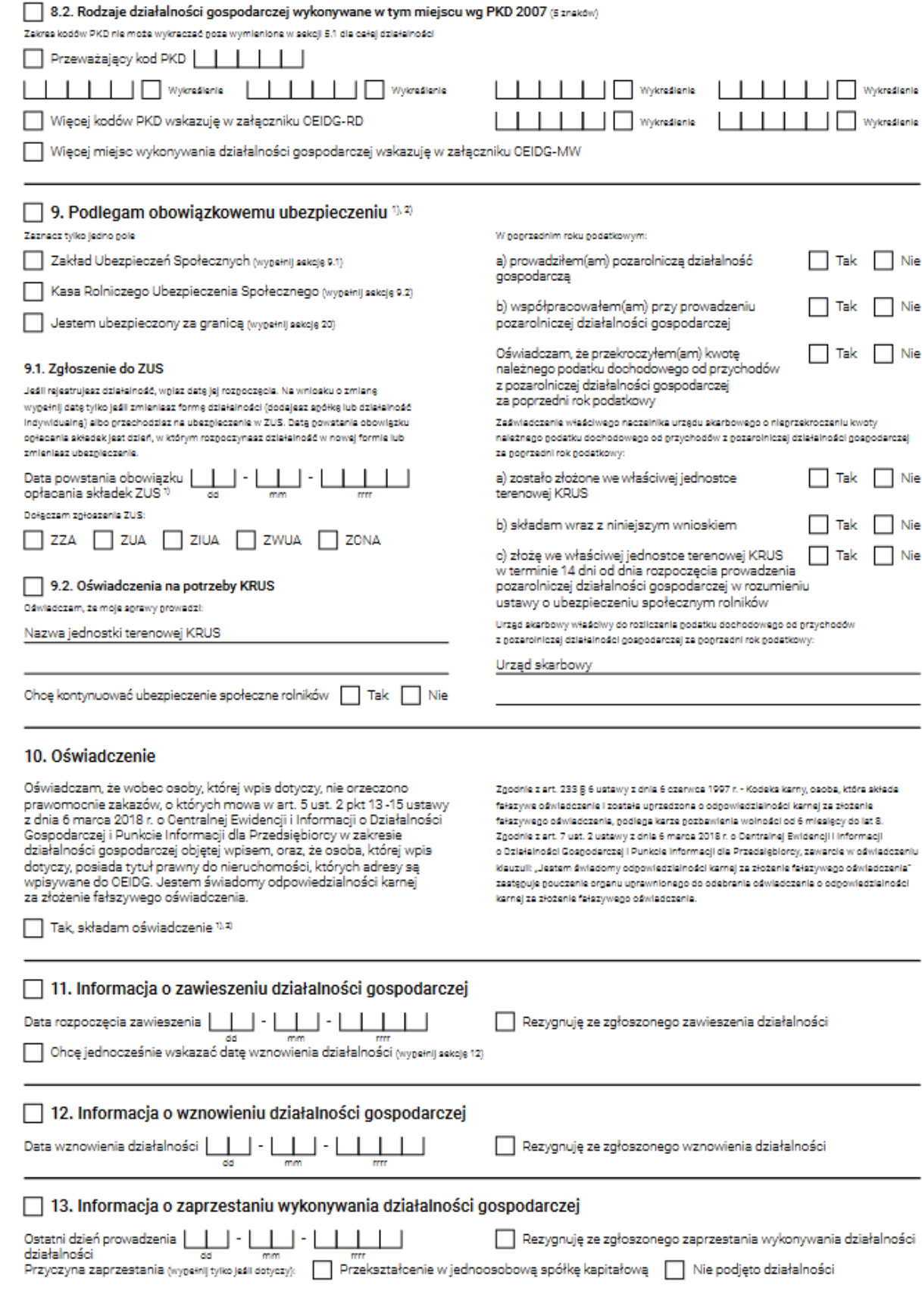

Wienel Informacii na Riznes nov ni/celdo 14. Urzad skarbowy 1). 2) Urząd skarbowy właściwy dla twojego miejsca zamieszkania Urząd skarbowy □ 15. Oświadczenie o formie opłacania podatku dochodowego Wybór formy opodatkowania wpływa na wysokość przyszłego podatku oraz na rodzali zakrea prowadzonej dokumentacji rachunkowej. Wybór formacji o formach opodatkowania znajdziesz ne stronie: biznes.gov.pl/podetki. Zeznaczejąc pole "na zasadach ogólnych" jednocześnie rezygnujesz z wcześniej wybranej formy opodetkowania. Ryczałt od przychodów ewidencjonowanych Na zasadach ogólnych Podatek liniowy 16. Zawiadomienie o prowadzeniu ksiąg □ 17. Prowadzenie dokumentacji rachunkowej rachunkowych Samodzielnie Biuro rachunkowe (vypełnij sakcję 17.1) Zawiadomienie nie jest składane w przypadku, gdy informacja o prowadzeniu ksiąg rechurkowych zostanie złożona na podstawie odrębnych przepisów, o których mowa w art. 2 ust. 2 ustawy z dnia 29 września 1994 r. o rachunkowości 17.1. Dane podmiotu prowadzącego dokumentację rachunkową Zawiadamiam, że w następnym roku obrotowym wybieram prowadzenie ksiąg rachunkowych Nazwa firmy □ 18. Zakład pracy chronionej Prowadzę zakład pracy chronionej [ ] Tak [ ] Nie Rozwiązanie umowy □ 19. Adres miejsca przechowywania dokumentacji rachunkowej Numer nieruchomości Numer lokalu Krai Kod pocztowy Województwo Miejscowość Powiat Ulica Gmina/Dzielnica □ 20. Informacja o numerach identyfikacyjnych uzyskanych w innych krajach dla celów podatkowych lub ubezpieczeniowych Podatkowy | Ubezpieczeniowy Numer Więcej numerów identyfikacyjnych wskazuję w załączniku CEIDG-RB Kraj 21. Informacja o rachunkach bankowych/rachunkach w SKOK Rachunsk firmowy musi być związany z prowadzoną działalnością gospodarczą. Tylko rachunki firmowe są widoczne na białej liście podstników VAT. 21.1. Rachunek firmowy (związeny z działalnością gospodarczą) Kod SWIFT podal tylko dla rachunków zagranicznych Kod SWIFT Kraj Numer rachunku (5-26 znaków) | | | | | | | | | | | Rachunek, na który będzie dokonywany zwrot podatku (rachunek do zwrotu podatku może być tylko jeden) Więcej firmowych rachunków bankowych wskazuję w załączniku OEIDG-RB 21.2. Rachunek osobisty Kod SWIFT godaj tylko dia rachunków zagranicznych Kraj Kod SWIFT Posiadacz rachunku 

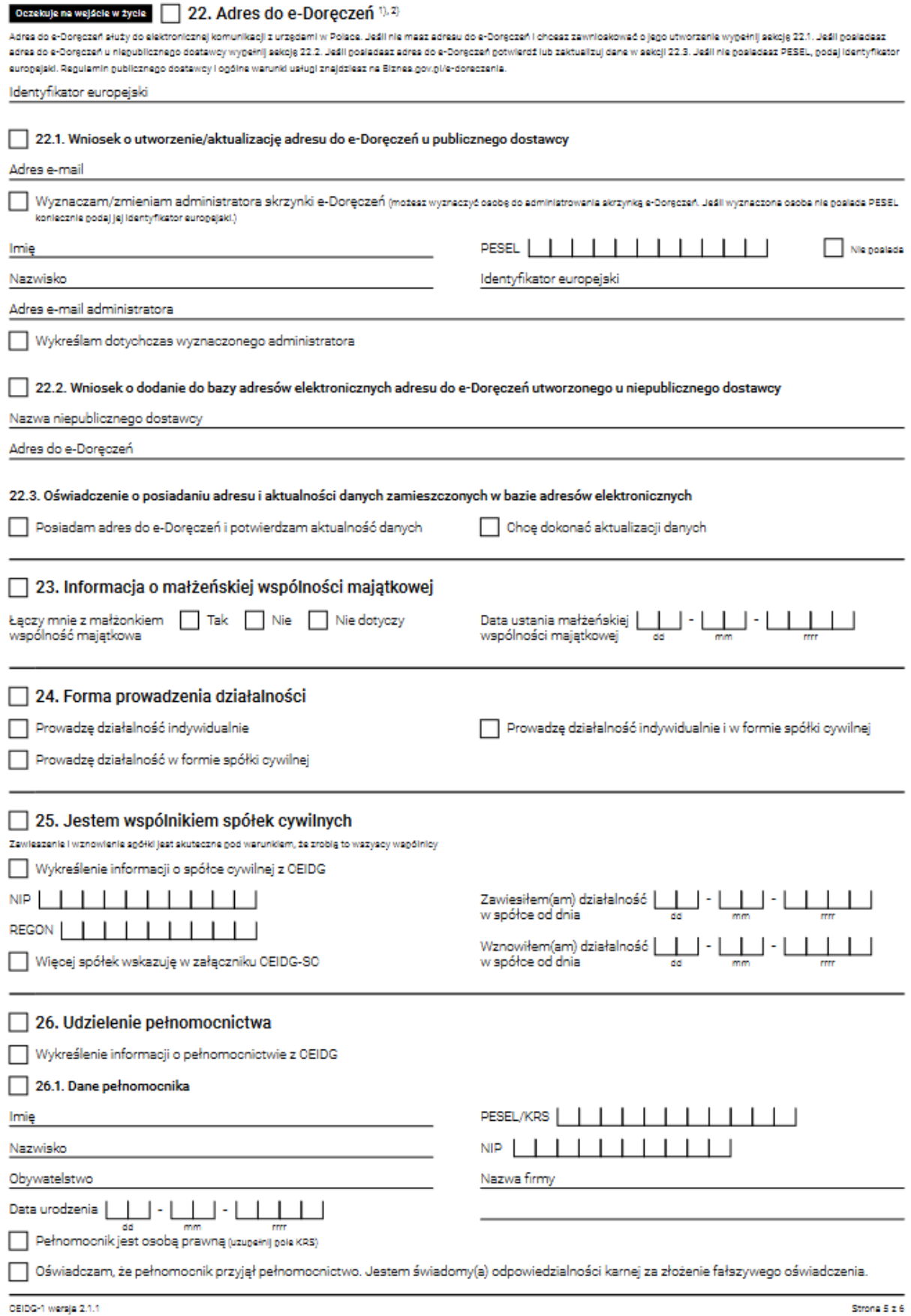

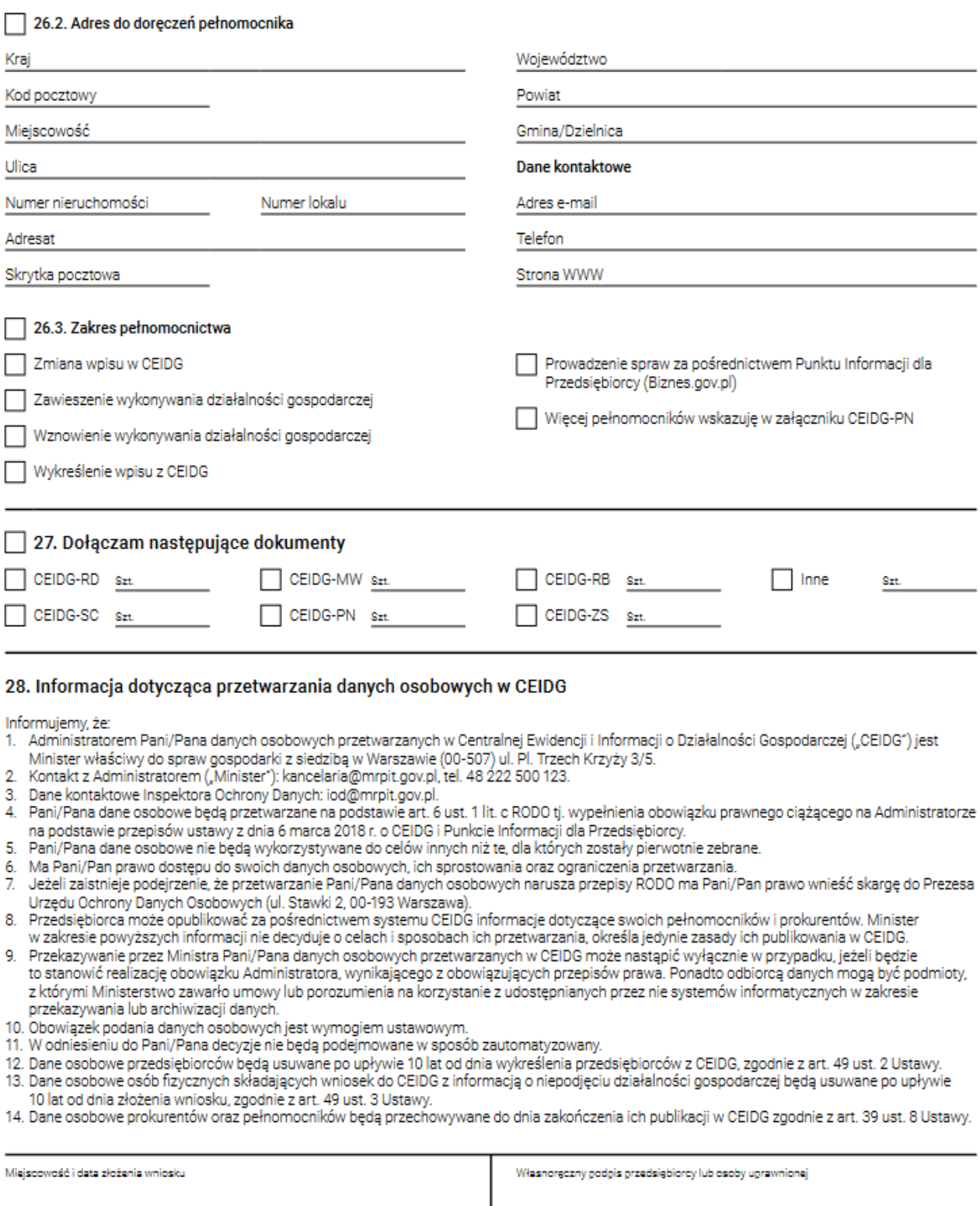

Ważna informacja Rejestracja w CEIDG i wszelkie czynności związane z wpisem są bezpłatne

Do wniosku CEIDG-1 można dołączyć następujące załączniki:

- ✓ CEIDG-MW dodatkowe miejsca wykonywania działalności gospodarczej
- ✓ CEIDG-RD wykonywana działalność gospodarcza
- $\checkmark$  CEIDG-RB informacja o rachunkach bankowych
- ✓ CEIDG-SC udział w spółkach cywilnych
- ✓ CEIDG-PN udzielone pełnomocnictwa
- ✓ CEIDG-POPR formularz do dokonywania korekt pomyłek przy wypełnianiu wniosku o wpis do ewidencji działalności gospodarczej
- $\checkmark$  CEIDG-ZS zarządca sukcesyjny.

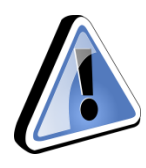

**Możesz zawiesić firmę bezterminowo, ale na co najmniej 30 dni. Jednak pamiętaj, że jeśli zatrudniasz pracowników na umowę o pracę, to wcześniej musisz rozwiązać z nimi umowy. Jeśli tego nie zrobisz zawieszenie nie będzie skuteczne.**

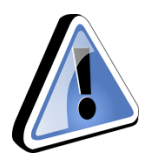

**Na stronie<https://www.biznes.gov.pl/pl/tabela-pkd> udostępniona jest lista kodów PKD niezbędnych do wypełnienia wniosku CEiDG-1.**

Na stronie <https://aplikacja.ceidg.gov.pl/ceidg/ceidg.public.ui/search.aspx> dostępna jest baza przedsiębiorców, do której wpisywane są wszystkie firmy. Wydruk z tej bazy stanowi zaświadczenie o prowadzeniu działalności gospodarczej. Na tej stronie możesz również sprawdzić swój nr NIP i REGON, które zostały nadane po zarejestrowaniu firmy.

#### **Nazwa firmy**

Firmą, czyli nazwą jednoosobowej działalności gospodarczej, jest zawsze imię i nazwisko jej właściciela. Nie wyklucza to jednak dołączenia do niej określenia wskazującego m. in. na przedmiot wykonywanej działalności, np. Salon Fryzjerski FALA Maria Kowalska.

Zastanawiając się nad nazwą pamiętaj o kilku istotnych kwestiach:

- ✓ stwórz swoją oryginalną nazwę; nie wybieraj nazwy podobnej, powinna ona odróżniać się od nazw innych przedsiębiorstw
- ✓ nazwa firmy nie może wprowadzać klientów w błąd ("Zegarki szwajcarskie" w przypadku zegarków sprowadzanych z Chin)
- ✓ stwórz nazwę nośną, łatwą do zapamiętania, budzącą pozytywne skojarzenia, ponieważ dobra nazwa to skuteczne narzędzie marketingowe.

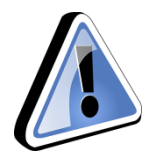

**Warto sprawdzić, czy wymyślona nazwa nie została zastrzeżona. Zrobisz to na stronie Urzędu Patentowego: www.uprp.pl**

#### **NIP**

Jako przedsiębiorca musisz posiadać Numer Identyfikacji Podatkowej. Jeżeli miałeś już kiedyś nadany numer NIP, to wypełniając wniosek wpisujesz ten właśnie numer. Jeśli nie pamiętasz go, to możesz zgłosić się do urzędu skarbowego z dowodem osobistym i pracownik poda numer NIP. Natomiast, jeśli nie posiadasz takiego numeru lub zakładasz spółkę cywilną pozostawiasz pole z numerem NIP puste, zaznaczasz jedynie "Nie posiadam numeru NIP". W takiej sytuacji urząd skarbowy w ciągu 2-3 dni od daty złożenia wniosku nada NIP.

#### **REGON**

Numer REGON jest nadawany przez Główny Urząd Statystyczny. Jeżeli prowadziłeś już działalność na pewno masz nadany REGON i ponownie zakładając firmę wpisujesz ten właśnie numer. Możesz go sprawdzić na stronie <http://www.stat.gov.pl/regon/>. Jeśli nie prowadziłeś nigdy wcześniej działalności gospodarczej, to we wniosku CEiDG zaznaczasz, że nie posiadasz REGON i wtedy Główny Urząd Statystyczny w ciągu 2-3 dni od daty złożenia wniosku nada numer.

#### **Pieczątka**

Prowadząc działalność gospodarczą nie masz ustawowego obowiązku wyrabiania pieczątki firmowej. Jednak jej posiadanie jest przydatne, np. gdy podpisujesz umowy lub wystawiasz faktury. Warto zadbać, aby na pieczątce znalazły się takie dane jak:

- $\checkmark$  pełna nazwa firmy
- $\checkmark$  adres siedziby
- $\checkmark$  telefon i faks
- ✓ strona www, adres e-mail
- ✓ REGON
- $\checkmark$  NIP.

#### **Konto bankowe**

Do wykonywania transakcji firmowych może służyć konto osobiste, ponieważ nie masz ustawowego obowiązku posiadania konta firmowego. Zgodnie z prawem konto firmowe musisz założyć, kiedy planujesz wykonać pierwszą transakcję, której wartość przekracza 15 000 złotych brutto (bez względu na liczbę płatności). Jednak musi to być

rachunek, który ma tylko jednego posiadacza (jeśli małżonkowie mają wspólny rachunek, nie może on być wykorzystywany do celów firmowych, ponieważ nie można go przypisać wyłącznie osobie prowadzącej działalność gospodarczą). W 2023 roku limit wartości transakcji zostanie zmniejszony do kwoty 8 000 zł.

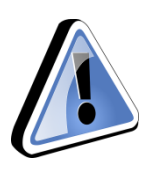

**Jeśli będziesz chciał ubiegać się o kredyt na rozwój firmy, to będziesz musiał założyć konto firmowe. Banki nie udzielają kredytów przedsiębiorcom, którzy posługują się jedynie kontem osobistym.**

# <span id="page-29-0"></span>**7. Działalność regulowana – koncesja, zezwolenie i wpis do rejestru**

Przed rozpoczęciem działalności, sprawdź, czy profil Twojego przedsięwzięcia nie wymaga posiadania koncesji, zezwolenia albo wpisu do rejestru działalności regulowanej. Niekiedy, należy posiadać szczególne uprawnienia, np. do wykonywania zawodu (lub zatrudnić osoby z wymaganymi uprawnieniami), spełnić warunki lokalowe, techniczne, związane z odpowiednim sprzętem lub pojazdem.

Jeśli planujesz prowadzenie działalności reglamentowanej, to będziesz potrzebował specjalnego pozwolenia, które z reguły jest odpłatne. W zależności od przedmiotu działalności może to być:

- ✓ koncesja
- ✓ zezwolenie
- ✓ wpis do rejestru działalności regulowanej.

#### **Koncesja**

- ✓ najbardziej rygorystyczne pozwolenie
- ✓ obejmuje przedsięwzięcia mające szczególne znaczenie dla bezpieczeństwa państwa lub obywateli albo ważny interes publiczny
- ✓ zazwyczaj koncesję wydaje minister właściwy ze względu na przedmiot działalności
- $\checkmark$  ma forme decyzji administracyjnej, po uprzednim przeprowadzeniu postępowania administracyjnego.
- ✓ przykładowe rodzaje działalności koncesjonowanej
	- o poszukiwanie, rozpoznawanie kopalin, wydobywanie kopalin ze złóż, podziemne bezzbiornikowe magazynowanie substancji, podziemne składowanie odpadów lub dwutlenku węgla (udziela minister właściwy do spraw środowiska lub też w sprawach nie zastrzeżonych dla tego ministra wojewoda lub starosta)
	- o wytwarzanie i obrót materiałami wybuchowymi, bronią, amunicją, produktami o przeznaczeniu wojskowym i policyjnym (udziela minister właściwy do spraw wewnętrznych);
	- o wytwarzanie, przetwarzanie, magazynowanie, transportowanie i sprzedaż paliw i energii (udziela Prezes Urzędu Regulacji Energetyki)
	- o ochrona osób i mienia, czyli działalność tzw. agencji ochrony (udziela minister właściwy do spraw wewnętrznych)
	- o przewozy lotnicze (udziela Prezes Urzędu Lotnictwa Cywilnego)

 $\circ$  rozpowszechnianie programów radiowych i telewizyjnych (udziela Przewodniczący Krajowej rady Radiofonii i Telewizji).

## **Zezwolenie**

- ✓ wydawane po sprawdzeniu czy przedsiębiorca jest przygotowany i ma możliwości techniczne lub organizacyjne by prowadzić określoną działalność gospodarczą
- ✓ przedsiębiorca musi spełniać określone prawem warunki wykonywania tej działalności
- ✓ wydawane w formie decyzji administracyjnej, w trybie postępowania administracyjnego
- ✓ czasami wskazane są w nim warunki specjalne, które należy spełnić
- ✓ przykładowe rodzaje działalności, wymagającej zezwolenia:
	- o sprzedaż hurtowa i detaliczna napojów alkoholowych
	- o odbieranie odpadów komunalnych od właścicieli nieruchomości, opróżnianie zbiorników bezodpływowych i transport nieczystości ciekłych
	- o wytwarzanie i dopuszczanie do obrotu produktów leczniczych, prowadzenie aptek ogólnodostępnych, hurtowni farmaceutycznych
	- o wykonywanie rybołówstwa morskiego
	- o prowadzenie giełdy towarowej.

## **Działalność regulowana**

- ✓ najprostsza forma reglamentacji działalności gospodarczej w Polsce
- ✓ wymaga złożenia wniosku, spełnienia określonych w przepisach warunków jej prowadzenia oraz dokonania wpisu do rejestru działalności regulowanej
- ✓ przed złożeniem wniosku do rejestru działalności regulowanej należy być już przedsiębiorcą zarejestrowanym w CEIDG lub KRS
- ✓ rejestry działalności regulowanych są prowadzone przez różne urzędy, w zależności od rodzaju działalności
- ✓ przykładowe branże, które wymagają uzyskania zezwolenia:
	- o przechowywanie dokumentacji osobowej i płacowej pracodawców o czasowym okresie przechowywania (rejestr prowadzi marszałek województwa)
	- o usługi detektywistyczne (rejestr prowadzi minister właściwy do spraw wewnętrznych)
	- o prowadzenie indywidualnej praktyki lekarskiej, indywidualnej specjalistycznej praktyki lekarskiej, grupowej praktyki lekarskiej (rejestr prowadzi okręgowa rada lekarska)
	- $\circ$  prowadzenie indywidualnej praktyki pielęgniarek, położnych, indywidualnej specjalistycznej praktyki pielęgniarek, położnych albo grupowej praktyki pielęgniarek (rejestr prowadzi Naczelna Rada Pielęgniarek i Położnych)
- o wyrób i rozlew wyrobów winiarskich, wyrób lub rozlew napojów spirytusowych (rejestr prowadzi minister właściwy do spraw rynków rolnych)
- o prowadzenie ośrodka szkolenia kierowców, pracowni psychologicznej dla instruktorów, egzaminatorów kierowców, organizowanie kursów dokształcających dla kierowców przewożących towary niebezpieczne (rejestr prowadzi starosta właściwy ze względu na miejsce wykonywania działalności)
- o prowadzenie stacji kontroli pojazdów (rejestr prowadzi starosta właściwy ze względu na miejsce wykonywania działalności)
- o organizowanie imprez turystycznych (rejestr prowadzi marszałek województwa)
- o działalność kantorowa (rejestr prowadzi Prezes Narodowego Banku Polskiego)
- o działalność gospodarcza polegająca na świadczeniu usług w zakresie: pośrednictwa pracy na terenie Polski, pośrednictwa do pracy za granicą obywateli polskich, doradztwa personalnego, poradnictwa zawodowego, pracy tymczasowej (rejestr prowadzi marszałek województwa właściwy ze względu na miejsce siedziby agencji zatrudnienia).

## <span id="page-32-0"></span>**8. Zarząd sukcesyjny**

Zarząd sukcesyjny to forma tymczasowego kierowania przedsiębiorstwem po śmierci przedsiębiorcy. Zarządcę sukcesyjnego może powołać właściciel za życia. Jeśli tego nie zrobi, to po jego śmierci dokonują tego osoby uprawnione (małżonek przedsiębiorcy, spadkobierca ustawowy, spadkobierca testamentowy) w obecności notariusza (jednak wymaga to więcej formalności i wiąże się z dodatkowymi opłatami). Zarządca sukcesyjny odpowiada za prowadzenie przedsiębiorstwa (umowy z pracownikami, kontakty z kontrahentami, sprawy podatkowe, ZUS) do czasu uregulowania formalności spadkowych.

Jeżeli prowadzisz jednoosobową działalność gospodarczą i chcesz, aby firma zachowała ciągłość działania po twojej śmierci, wskaż w formularzu ZS (załączniku do wniosku CEIDG-1) zarządcę sukcesyjnego. Możesz go samodzielnie zgłosić online (bezpłatnie i bez zbędnych formalności) lub osobiście w urzędzie miasta/gminy, w wydziale zajmującym się obsługą przedsiębiorstw.

Zarządcą sukcesyjnym może być:

- $\checkmark$  osoba fizyczna posiadająca pełną zdolność do czynności prawnych (nie może to być osoba prawna, czyli np. spółka)
- ✓ jeden ze spadkobierców przedsiębiorcy (spadkobierca nie musi być przedsiębiorcą)
- ✓ osoba, wobec której nie orzeczono zakazu prowadzenia działalności gospodarczej
- $\checkmark$  prokurent (poprzez zastrzeżenie przy udzielaniu prokury, albo dla istniejącej prokury – że wskazany prokurent stanie się zarządcą sukcesyjnym z chwilą śmierci przedsiębiorcy).

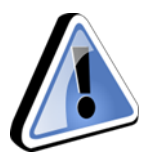

**Zarząd sukcesyjny może trwać do dwóch lat po śmierci przedsiębiorcy (z ważnych powodów sąd może przedłużyć ten okres do pięciu lat).**

Zarządca sukcesyjny:

- $\checkmark$  posługuje się w obrocie numerem NIP i firmą (nazwą) przedsiębiorcy z oznaczeniem "w spadku"
- ✓ samodzielnie zarządza przedsiębiorstwem w spadku w sprawach bieżących
- ✓ działa w imieniu własnym (posługuje się w obrocie swoim nazwiskiem) ale na rachunek właścicieli przedsiębiorstwa w spadku - to oni odpowiadają za zobowiązania związane z funkcjonowaniem firmy w spadku
- ✓ wykonuje prawa i obowiązki pracodawcy oraz umowy związane z przedsiębiorstwem – po złożeniu odpowiednich dokumentów
- ✓ może korzystać z firmowego konta przedsiębiorcy
- ✓ rozlicza podatki na takich zasadach jak przedsiębiorca
- ✓ reguluje inne zobowiązania
- ✓ bierze udział w procesach cywilnych i innych postępowaniach
- ✓ nie ponosi odpowiedzialności za cywilnoprawne zobowiązania zaciągnięte na rachunek właściciela przedsiębiorstwa w spadku
- ✓ odpowiada za szkody wyrządzone w skutek nienależytego pełnienia swoich obowiązków
- ✓ może pobierać wynagrodzenie (stosuje się wtedy przepisy o zleceniu).

# Wzór załącznika do wniosku CEIDG-1 o ustanowieniu zarządcy sukcesyjnego

Wiecej Informacji na Biznes.gov.pi/celdg

# CEIDG-ZS Zarządca sukcesyjny

Pouczenie. OEIDG-ZS należy złożyć jako załącznik do formularza OEIDG-1.

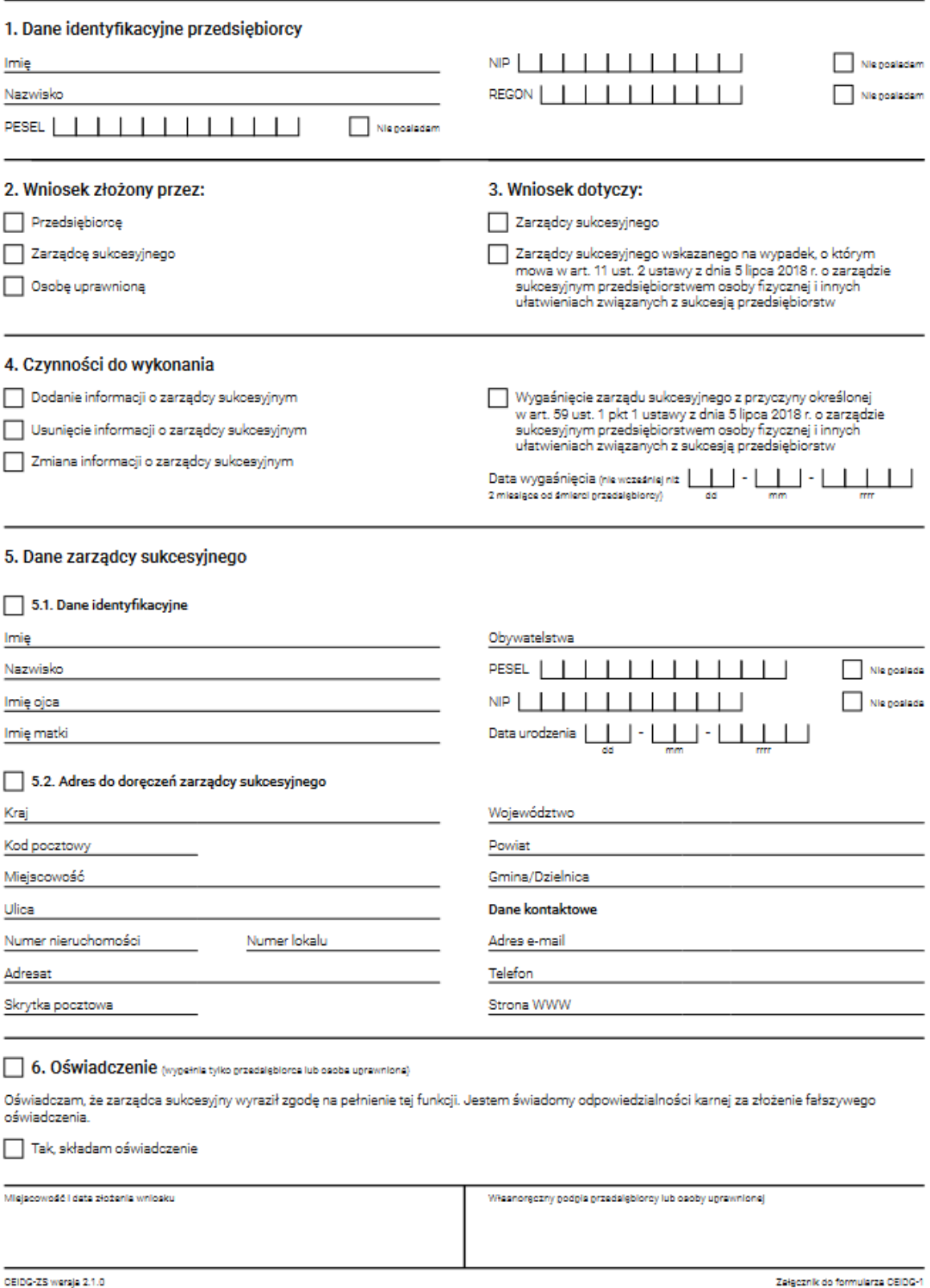

# **9. Urząd Skarbowy<sup>10</sup>**

<span id="page-35-0"></span>Zakładając działalność gospodarczą musisz wybrać formę opodatkowania, czyli jaki i w jakiej wysokości podatek dochodowy będziesz opłacać, a także podjąć decyzję o byciu (lub nie) płatnikiem podatku VAT.

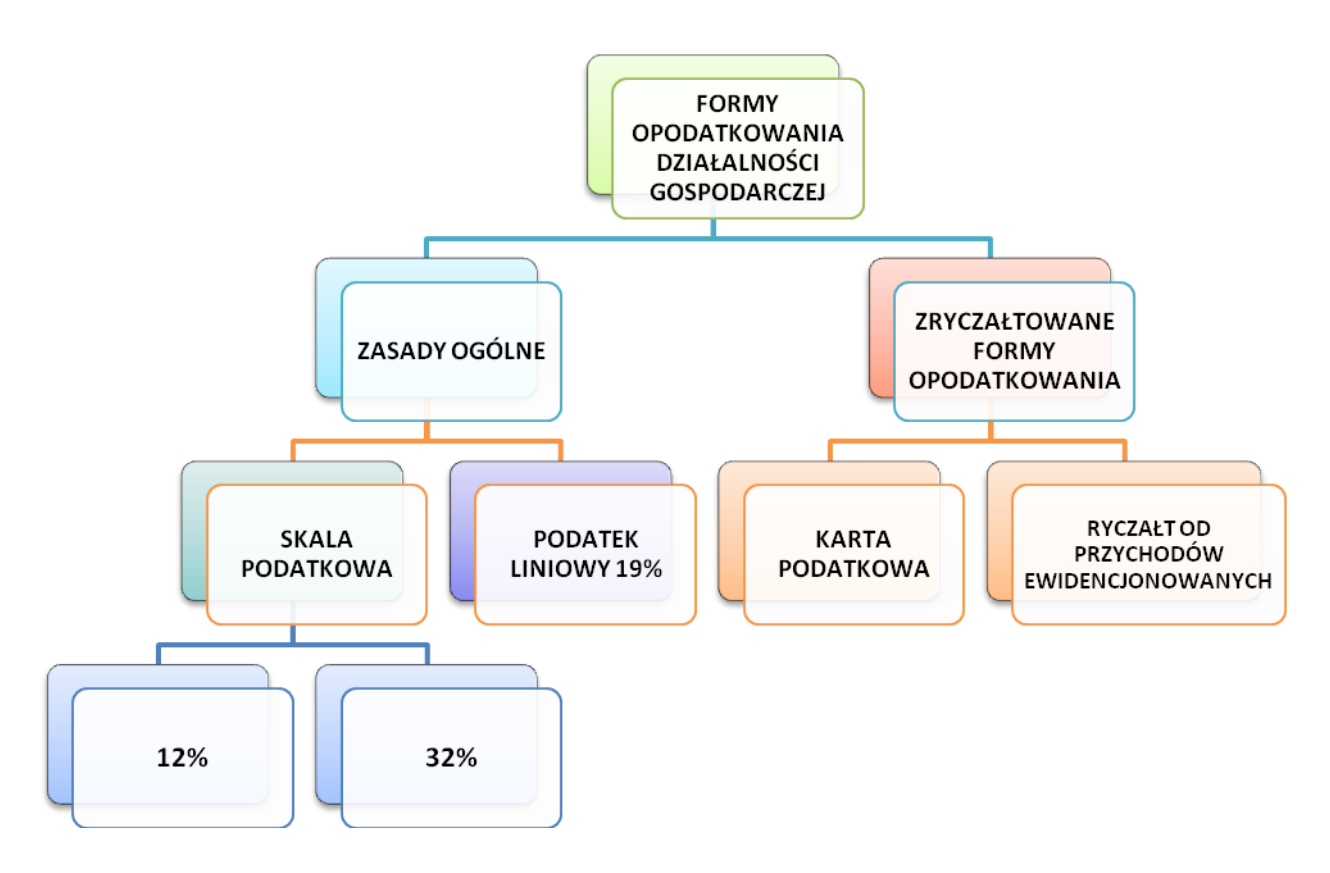

Rysunek 5. Formy opodatkowania działalności gospodarczej w Polsce

# **ZASADY OGÓLNE**

- a) Skala podatkowa:
	- $\checkmark$  podatek jest opłacany od dochodu (przychody minus koszty)
	- $\checkmark$  przychody i koszty są wykazywane w ewidencjach: podatkowej księdze przychodów i rozchodów lub w księgach rachunkowych
	- $\checkmark$  podatnik samodzielnie oblicza zaliczkę miesięczną lub kwartalną na podatek i wpłaca ją do Urzędu Skarbowego, bez obowiązku składania deklaracji
	- ✓ po zakończeniu roku podatkowego składane jest zeznanie o wysokości osiągniętego dochodu w terminie do 30 kwietnia następnego roku (PIT 36)

<sup>10</sup>https://www.podatki.gov.pl/
- ✓ w zeznaniu rocznym można łączyć różne źródła dochodów, np. z emerytury, stosunku pracy
- ✓ można rozliczać się wspólnie z małżonkiem lub na zasadach przewidzianych dla osób samotnie wychowujących dzieci
- ✓ można skorzystać z obowiązujących ulg: ulga na dzieci, ulga na Internet, ulgi rehabilitacyjne, ulgi na robotyzację, ulgi na ekspansję lub rozwój, ulgi na konsolidację itd.
- $\checkmark$  powrót do opodatkowania na zasadach ogólnych jest możliwy pod warunkiem złożenia do Naczelnika Urzędu Skarbowego pisemnego oświadczenia o zmianie z dotychczasowej formy opodatkowania w terminie:
	- o do 20 dnia miesiąca następującego po miesiącu, w którym uzyskasz pierwszy w danym roku przychód z działalności gospodarczej
	- o do końca roku gdy pierwszy przychód uzyskasz w grudniu danego roku.

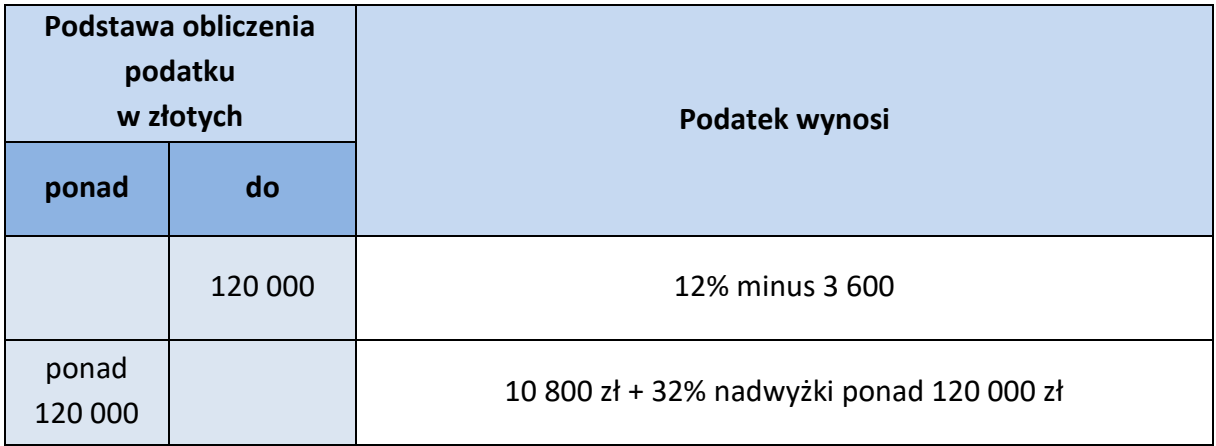

Tabela 2. Podstawa obliczenia podatku rozliczanego za pomocą skali podatkowej

# b) Podatek liniowy

- $\checkmark$  opłacany od dochodu (przychody minus koszty)
- $\checkmark$  przychody i koszty wykazywane są w ewidencji podatkowa księga przychodów i rozchodów lub w księgach rachunkowych
- ✓ zaliczki na podatek można opłacać miesięcznie lub kwartalnie, bez obowiązku składania deklaracji
- ✓ po zakończeniu roku podatkowego składane jest zeznanie roczne o wysokości osiągniętego dochodu w terminie do 30 kwietnia następnego roku (PIT 36 L)
- ✓ w zeznaniu tym wykazywany jest jedynie dochód z prowadzonej działalności gospodarczej
- $\checkmark$  pozostałe dochody wykazuje się w odrębnym zeznaniu, np. ze stosunku pracy (PIT 37)
- ✓ ze swoich dochodów nie można rozliczać się wspólnie z małżonkiem, ani na zasadach przewidzianych dla osób samotnie wychowujących dzieci
- ✓ można skorzystać z ulg, np. ulgi termomodernizacyjnej, ulgi na zatrudnienie innowacyjnych pracowników, ulgi na prototyp, ulgi na robotyzację, ulgi na ekspansję/ rozwój, ulgi na konsolidację
- ✓ od dochodu można odliczyć zapłacone składki na ubezpieczenia społeczne
- ✓ powrót do opodatkowania na zasadach ogólnych jest możliwy pod warunkiem złożenia do Naczelnika Urzędu Skarbowego pisemnego oświadczenia o zmianie z dotychczasowej formy opodatkowania w terminie:
	- o do 20 dnia miesiąca następującego po miesiącu, w którym uzyskano pierwszy w danym roku przychód z działalności gospodarczej
	- o do końca roku gdy pierwszy przychód uzyskano w grudniu danego roku.

# **ZRYCZAŁTOWANE FORMY OPODATKOWANIA**

- a) Ryczałt od przychodów ewidencjonowanych
- $\checkmark$  nie można zastosować ryczałtu w przypadku prowadzenia m.in. lombardu, apteki, kantoru (wyłączenia z ryczałtu określa Ustawa z dnia 20 listopada 1998 r. o zryczałtowanym podatku dochodowym od niektórych przychodów osiąganych przez osoby fizyczne (Dz. U. Nr 144, poz. 930 ze zm.)
- ✓ podatek obliczany jest od przychodu, którego nie można pomniejszyć o koszty jego uzyskania
- ✓ wysokość stawki ryczałtu uzależniona jest od rodzaju działalności:
	- o 17% przychodów osiąganych w zakresie wolnych zawodów
	- o 15% przychodów ze świadczenia niektórych usług, m.in. reprodukcji komputerowych nośników informacji (PKWiU 18.20.30.0), pośrednictwa w sprzedaży motocykli oraz części i akcesoriów do nich (PKWiU 45.40.40.0), związanych ze sportem, rozrywką i rekreacją (PKWiU dział 93), reklamowych, usług badania rynku i opinii publicznej (PKWiU dział 73)
	- o 14% przychodów ze świadczenia usług: w zakresie opieki zdrowotnej (PKWiU dział 86), architektonicznych i inżynierskich, usług badań i analiz technicznych (PKWiU dział 71), w zakresie specjalistycznego projektowania (PKWiU 74.1).
	- o 12% przychodów ze świadczenia usług związanych m.in. z wydawaniem pakietów gier komputerowych (PKWiU ex 58.21.10.0), z wyłączeniem publikowania gier komputerowych w trybie on-line, z doradztwem w zakresie sprzętu komputerowego (PKWiU 62.02.10.0)
	- o 10% od przychodów w zakresie kupna i sprzedaży nieruchomości na własny rachunek (PKWiU 68.10.1)
	- $\circ$  8,5%przychodów do kwoty 100 tys. zł oraz 12,5% przychodów od nadwyżki ponad kwotę 100 tys. zł z tytułu: przychodów osiągniętych w ramach umów najmu, podnajmu, poddzierżawy oraz umów o podobnym charakterze (te stawki znajdują zastosowanie wyłącznie w odniesieniu do przychodów osiąganych w ramach umów, które nie są zawierane w ramach prowadzonej

działalności), świadczenia usług związanych z zakwaterowaniem (PKWiU dział 55), świadczenia usług wynajmu i obsługi nieruchomości własnych lub dzierżawionych (PKWiU 68.20.1), wynajmu i dzierżawy samochodów osobowych i furgonetek bez kierowcy (PKWiU 77.11.10.0), pozostałych pojazdów samochodowych (z wyłączeniem motocykli) bez kierowcy (PKWiU 77.12.1), środków transportu wodnego bez załogi (PKWiU 77.34.10.0) itd.

- o 8,5% w przypadku przychodów z działalności usługowej, w tym przychodów z działalności gastronomicznej w zakresie sprzedaży napojów o zawartości alkoholu powyżej 1,5% (z pewnymi zastrzeżeniami), przychodów ze świadczenia usług związanych ze zwalczaniem pożarów i zapobieganiem pożarom (PKWiU 84.25.11.0), przychodów ze świadczenia usług w zakresie edukacji (PKWiU dział 85), przychodów ze świadczenia usług związanych z działalnością bibliotek, archiwów, muzeów oraz pozostałych usług w zakresie kultury (PKWiU dział 91), przychodów z działalności polegającej na wytwarzaniu przedmiotów (wyrobów) z materiału powierzonego przez zamawiającego, prowizji uzyskanej przez komisanta ze sprzedaży na podstawie umowy komisu, prowizji uzyskanej przez kolportera prasy na podstawie umowy o kolportaż prasy
- o 5,5% od przychodów m.in. z działalności wytwórczej, robót budowlanych
- o 3% od przychodów m.in. z działalności usługowej w zakresie handlu oraz z działalności gastronomicznej, z wyjątkiem przychodów ze sprzedaży napojów o zawartości powyżej 1,5% alkoholu, usług związanych z produkcją zwierzęcą (PKWiU 01.62.10.0)
- o 2% od przychodów ze sprzedaży przetworzonych w sposób inny niż przemysłowy produktów roślinnych i zwierzęcych pochodzących z własnej uprawy, hodowli lub chowu (z wyjątkami wskazanymi w art. 20 ust. 1c ustawy)
- ✓ przychody rejestrowane są w ewidencji przychodów
- ✓ zeznani roczne (PIT-28) należy złożyć w terminie od 15 lutego do końca kwietnia następnego roku
- ✓ dochody z innych źródeł należy zgłosić w odrębnym zeznaniu
- ✓ nie ma możliwości rozliczania wspólnego z małżonkiem, ani na zasadach przewidzianych dla osób samotnie wychowujących dzieci
- ✓ od przychodu można odliczyć 50% składek na ubezpieczenie zdrowotne zapłaconych w roku podatkowym oraz składki na ubezpieczenie społeczne (które nie zostały odliczone od dochodu lub zaliczone w koszty uzyskania przychodów, gdy przedsiębiorca jest również podatnikiem podatku dochodowego od osób fizycznych)
- ✓ nie można skorzystać z ulgi na dzieci
- ✓ można zrezygnować z opodatkowania ryczałtem od przychodów ewidencjonowanych i wrócić do opodatkowania na zasadach ogólnych – należy złożyć do Naczelnika

Urzędu Skarbowego pisemne oświadczenie o zmianie formy opodatkowania w terminie:

- $\circ$  do 20 dnia następnego miesiąca po miesiącu, w którym uzyskano pierwszy w danym roku przychód z działalności gospodarczej
- o do końca roku gdy pierwszy przychód uzyskano w grudniu danego roku.

# b) Karta podatkowa

- $\checkmark$  od 2022 roku z karty podatkowej mogą korzystać tylko przedsiębiorcy, którzy kontynuują opodatkowanie w tej formie (byli opodatkowani w ten sposób w 2021 roku, osoby zakładające działalność gospodarczą lub planujące zmianę formy opodatkowania nie mogą z niej skorzystać)
- ✓ karta podatkowa jest przewidziana dla osób prowadzących ściśle określone rodzaje działalności gospodarczej usługowej, wytwórczo-usługowej i handlowej, wyłącznie na terytorium Polski
- ✓ przepisy dotyczące karty podatkowej szczegółowo określają zakres i rozmiary poszczególnych rodzajów działalności oraz warunki, w jakich powinna być ona prowadzona
- ✓ wysokość podatku zależy od:
	- o rodzaju i zakresu prowadzonej działalności
	- o liczby zatrudnionych pracowników
	- o liczby mieszkańców miejscowości, na terenie której jest prowadzona działalność
- $\checkmark$  ustaloną kwotę podatku opłaca się do 7 dnia każdego miesiąca za miesiąc poprzedni, natomiast za grudzień – w terminie do 28 grudnia roku podatkowego
- ✓ nie ma obowiązku prowadzenia ksiąg, składania zeznań podatkowych oraz wpłacania zaliczek na podatek dochodowy
- ✓ rozliczenie roczne deklaracja PIT-16A składane jest w urzędzie skarbowym do 31 stycznia roku następnego
- $\checkmark$  jeśli przedsiębiorca osiąga inne dochody, to musi je wykazać w odpowiednim zeznaniu podatkowym
- ✓ można zrezygnować z opodatkowania w formie karty podatkowej, w terminie do 20 stycznia danego roku kalendarzowego – należy złożyć Naczelnikowi Urzędu Skarbowego:
	- $\circ$  oświadczenie o rezygnacji z opodatkowania w ramach karty podatkowej wrócisz wówczas do opodatkowania na zasadach ogólnych
	- o oświadczenie o wyborze opodatkowania podatkiem liniowym, bądź ryczałtem od przychodów ewidencjonowanych – wybrany sposób opodatkowania będzie obowiązywał w kolejnym roku podatkowym.

# **KASA FISKALNA**

Zakładanie kas fiskalnych regulują przepisy:

- $\checkmark$  art. 111 ustawy z dnia 11 marca 2004 r. o podatku od towarów i usług (Dz. U. z 2011 r. nr 177, poz. 1054 z późn. zm.)
- ✓ rozporządzenie Ministra finansów z dnia 4 listopada 2014 r. w sprawie zwolnień z obowiązku prowadzenia ewidencji przy zastosowaniu kas rejestrujących (Dz. U. z 2014 r., poz. 1544)
- ✓ rozporządzenie Ministra Finansów z dnia 14 marca 2013 r. w sprawie kas rejestrujących (Dz. U. z 2013 r., poz. 363)
- $\checkmark$  rozporządzenie Ministra Finansów z dnia 27 grudnia 20110 r. w sprawie odliczania i zwrotu kwot wydatkowanych na zakup kas rejestrujących (Dz. U. nr 257, poz. 1733 z późn. zm.)

Każdy przedsiębiorca, który prowadzi sprzedaż na rzecz osób fizycznych, które nie są przedsiębiorcami i rolników ryczałtowych, ma obowiązek ewidencjonować transakcje sprzedaży na kasie fiskalnej, jeżeli jego obrót na rzecz ww. podmiotów przekroczył 20 000 zł.

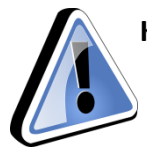

**Kwota 20 000 zł jest proporcjonalna w skali roku. Oznacza to, że rozpoczynając działalność w trakcie roku podatkowego limit 20 000 zł określasz w proporcji do okresu prowadzenia firmy.**

Przykład: Pani Zofia założyła firmę 1 maja, na początku nie rejestrowała kasy fiskalnej, jednak wie, że poprzekroczeniu limitu będzie musiała ją zainstalować. W przypadku Pani Zofii nie jest to ustawowa kwota 20 000, tylko niższa, którą trzeba wyliczyć. 20 000 zł : 12 miesięcy = 1 666, 67 zł 1 666,67 zł x 8 (pozostałe miesiące) = 13 333, 36 zł

Przykład: Pan Jan założył firmę 21 maja, na początku nie instalował kasy fiskalnej, jednak wie, że po przekroczeniu limitu obrotów będzie musiał dokonać jej rejestracji. W przypadku Pana Jana nie jest to ustawowa kwota 20 000 zł, tylko niższa, którą należy wyliczyć. 20 000 zł : 365 dni = 54,79 zł 54,79 zł x 225 dni = 12 327,75 zł

Użytkując kasę fiskalną będziesz zobowiązany do:

- ✓ zgłoszenia kasy rejestrującej do naczelnika urzędu skarbowego w celu otrzymania numeru ewidencyjnego kasy
- ✓ ewidencjonowania każdej sprzedaży przy użyciu kasy fiskalnej
- ✓ drukowania paragonu fiskalnego lub faktury z każdej sprzedaży
- ✓ wydawana oryginału wydrukowanego dokumentu nabywcy
- $\checkmark$  drukowania emitowanych przez kasę rejestrującą dokumentów i ich kopii na nośniku papierowym
- ✓ zgłaszania podmiotowi prowadzącemu serwis kas rejestrujących każdej nieprawidłowości w pracy kasy
- ✓ zgłaszania kasy rejestrującej do obowiązkowego przeglądu technicznego podmiotowi prowadzącemu serwis kas rejestrujących
- $\checkmark$  prowadzenia i przechowywania dokumentacji o przebiegu eksploatacji kasy rejestrującej
- ✓ udostępniania kas rejestrujących do kontroli stanu ich nienaruszalności i prawidłowości pracy na żądanie właściwych organów
- ✓ zawiadomienia w terminie 7 dni o zmianie miejsca używania kasy
- ✓ sporządzaniaraportu fiskalnego dobowegopo zakończeniu sprzedaży za dany dzień, nie później jednak niż przed dokonaniem pierwszej sprzedaży w dniu następnym
- ✓ sporządzania raportu fiskalnego okresowego (miesięcznego) po zakończeniu sprzedaży za dany miesiąc, w terminie do 25. dnia miesiąca następującego po danym miesiącu.

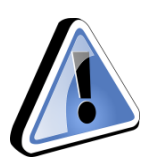

**Kupując kasę fiskalną możesz ubiegać się o zwrot 90% wydanej kwoty, jednak nie więcej niż 700 zł. Najpierw musisz zgłosić w Urzędzie Skarbowym zamiar założenia kasy fiskalnej, kupić kasę, następnie dokonać jej fiskalizacji i rozpocząć ewidencjonowanie sprzedaży na kasie fiskalnej przed przekroczeniem limitu obrotu 20 000 zł (jeśli zrobisz to po przekroczeniu limitu, nie otrzymasz zwrotu), a na koniec zgłosić do Urzędu Skarbowego rozpoczęcie ewidencjonowania na kasie fiskalnej. Masz na to 7 dni. Pamiętaj o zachowaniu dowodu zakupu kasy fiskalnej.**

Przykład: Pani Anna założyła jednoosobową działalność gospodarczą z dniem 1 stycznia, a więc limit obrotów wynosi 20 000 zł. Jednak z prowadzonej ewidencji sprzedaży obliczyła, że 1 października przekroczy ten limit i musi założyć kasę fiskalną. Dopełniła wszystkich obowiązków i może ubiegać się o zwrot kosztów jej zakupu. Ile Pani Anna otrzyma zwrotu? Koszt kasy fiskalnej 730,89 zł netto Zwrot 90%, jednak nie więcej niż 700 zł 90%= 657,80 zł – tyle zwrotu otrzyma Pani Anna

Przykład: Pan Piotr założył jednoosobową działalność gospodarczą z dniem 1 stycznia, a więc limit obrotów wynosi 20 000 zł. Jednak z prowadzonej ewidencji sprzedaży obliczył, że

1 października przekroczy ten limit i musi założyć kasę fiskalną. Dopełnił wszystkich obowiązków i może ubiegać się o zwrot za jej zakup. Ile Pan Jan otrzyma zwrotu? Koszt kasy fiskalnej 3000 zł netto Zwrot 90%,jednak nie więcej niż 700 zł 90%=2 700 zł, jednak zgodnie z zapisami Pan Jan otrzyma 700 zł.

Zgodnie z Rozporządzeniem Ministra Rozwoju i Finansów z dnia 16 grudnia 2016 r. w sprawie zwolnień z obowiązku prowadzenia ewidencji przy zastosowaniu kas rejestrujących, niektóre z działalności mają obowiązek posiadania kasy fiskalnej od początku funkcjonowania firmy, np.:

- ✓ dostawy gazu płynnego
- ✓ dostawy części do silników
- $\checkmark$  dostawy przyczep i naczep; kontenerów
- ✓ świadczenie usług fryzjerskich, kosmetycznych, kosmetologicznych
- ✓ świadczenie usług doradztwa podatkowego
- ✓ świadczenie usług w zakresie badań i przeglądów technicznych pojazdów
- ✓ świadczenie usług w zakresie wymiany opon lub kół dla pojazdów silnikowych oraz motorowerów.

Przepisy wprowadziły również obowiązek wymiany i zakupu kas fiskalnych on-line. Wprowadzono system rejestracji on-line sprzedaży. Ma on przeciwdziałać funkcjonowaniu szarej strefy w sprzedaży detalicznej. Szczegóły przestawia poniższa tabela.

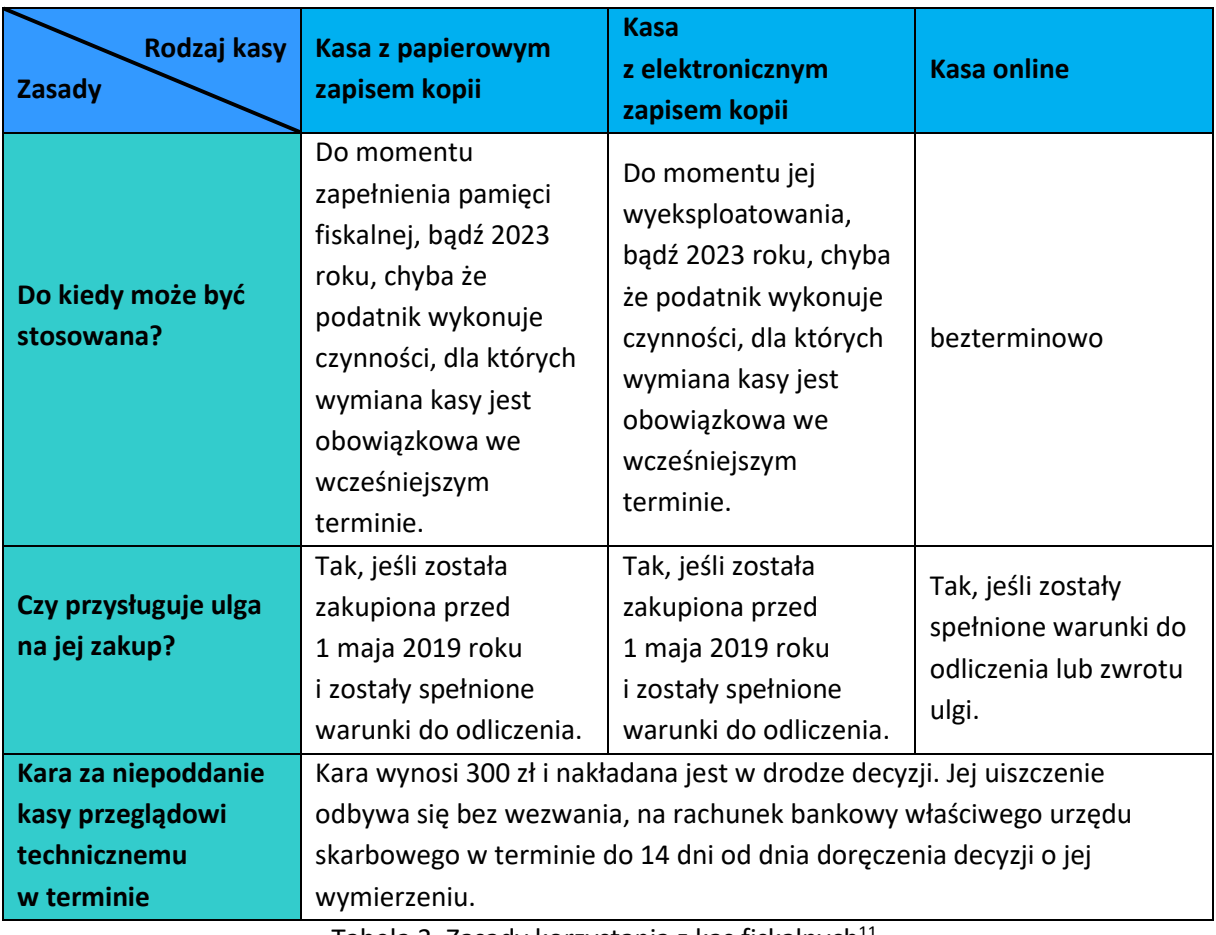

Tabela 3. Zasady korzystania z kas fiskalnych<sup>11</sup>.

# **VAT, VAT UE**

Zgodnie z przepisami, rejestrując działalność gospodarczą stajesz się płatnikiem podatku VAT, jednak możesz skorzystać ze zwolnienia. Jeśli w danym roku podatkowym nie przekroczysz 200 000 zł wartości sprzedaży, to nie masz obowiązku opłacania podatku VAT (Art. 113. 1. Ustawa o podatku od towarów i usług z 11 marca 2004 r.). Wyjątek stanowią usługi jubilerskie, prawnicze, działalność doradcza, dokonywanie dostaw towarów opodatkowanych podatkiem akcyzowym oraz inne rodzaje działalności wymienione w ustawie z dnia 11 marca 2004 r. o podatku od towarów i usług (Dz. U. z 2011 r. Nr 177, poz. 1054, z późn. zm.), a które to nie mogą korzystać ze zwolnienia. Stawka podatku od towarów i usług wynosi obecnie 23%. Dodatkowo przepisy przewidują też stosowanie dwóch stawek obniżonych: 8% i 5%.

Zwolnienie od podatku VAT przysługuje przedsiębiorcom sprzedającym bezpośrednio na rzecz osób fizycznych nie prowadzących działalności gospodarczej, bądź innych podatników zwolnionych z tego podatku. Natomiast, jeżeli kontrahentami są w większości

<sup>11</sup><https://poradnikprzedsiebiorcy.pl/-kiedy-kasa-fiskalna>

podatnicy rozliczający podatek od towarów i usług, wówczas przedsiębiorca staje się czynnym podatnikiem VAT.

Obowiązki czynnego płatnika podatku VAT:

- ✓ zgłoszenie rejestracyjne na formularzu VAT-R
- ✓ prowadzenie ewidencji sprzedaży i zakupów dla potrzeb prawidłowego sporządzenia deklaracji podatkowej
- ✓ wystawianie faktur
- ✓ składanie deklaracji VAT (VAT-7, VAT-7K, VAT-7D, VAT-12)
- ✓ opłacanie podatku w terminie do 25. dnia miesiąca następującego po miesiącu/kwartale, w którym powstał obowiązek podatkowy.

Obowiązki przedsiębiorcy korzystającego ze zwolnienia w opłacaniu podatku VAT:

- ✓ prowadzenie ewidencji sprzedaży za dany dzień, nie później niż przed dokonaniem sprzedaży w dniu następnym
- ✓ wystawianie faktur na żądanie.

Art. 5. 1.Ustawy o podatku od towarów i usług z 11 marca 2004 r. wskazuje czynności opodatkowane podatkiem od towarów i usług:

- 1) odpłatna dostawa towarów i odpłatne świadczenie usług na terytorium kraju
- 2) eksport towarów
- 3) import towarów na terytorium kraju
- 4) wewnątrzwspólnotowe nabycie towarów za wynagrodzeniem na terytorium kraju
- 5) wewnątrzwspólnotowa dostawa towarów.

Zasady obowiązujące w opłacaniu podatku VAT regulują następujące przepisy:

- ✓ Dyrektywa 2006/112/WE Rady z dnia 28 listopada 2006 r. w sprawie wspólnego systemu podatku od wartości dodanej (Dz. U. UE L 347, z 11.12.2006, str. 1, z późn. zm.)
- $\checkmark$  Ustawa z dnia 11 marca 2004 r. o podatku od towarów i usług (t. j. z 2011 r. Dz. U. Nr 177, poz. 1054, z późn. zm.)
- ✓ Rozporządzenie Ministra Finansów z dnia 3 grudnia 2013 r. w sprawie wystawiania faktur (Dz. U. poz. 1485)
- ✓ Rozporządzenie Ministra Finansów z dnia 23 grudnia 2013 r. w sprawie towarów i usług, dla których obniża się stawkę podatku od towarów i usług, oraz warunków stosowania stawek obniżonych (Dz. U. poz. 1719)
- ✓ Rozporządzenie Ministra Finansów z dnia 20 grudnia 2013 r. w sprawie zwolnień od podatku od towarów i usług oraz warunków stosowania tych zwolnień (Dz. U. z 2015 r. poz. 736).

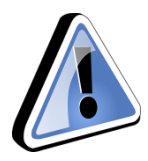

**Kwota 200 000 zł jest proporcjonalna w skali roku. Oznacza to, że otwierając działalność gospodarczą w trakcie roku podatkowego limit 200 000 zł określasz w proporcji do okresu prowadzenia firmy.**

Przykład: Pani Zofia założyła firmę 1 maja, nie chciała być płatnikiem podatku VAT, jednak wie, że po przekroczeniu limitu sprzedaży będzie musiała dokonać zgłoszenia. W przypadku Pani Zofii nie jest to ustawowy limit 200 000 zł, ale mniejsza kwota, którą należy wyliczyć. Pani Zofia ustaliła ją w następujący sposób: 200 000zł :12 (miesięcy w roku) = 16 666,67 zł 16 666,67 zł x 8 (pozostałe miesiące) = 133 328 zł Pani Zofia utraci prawo do zwolnienia z VAT jeśli osiągnie sprzedaż wyższą niż 133 328 zł

Przykład: Pan Jan założył firmę 21 maja, nie chciał być płatnikiem podatku VAT, jednak wie, że po przekroczeniu limitu sprzedaży będzie musiał dokonać zgłoszenia. W jego przypadku nie jest to ustawowa kwota 200 000 zł, ale niższa, którą należy wyliczyć. Pan Jan zrobił to w następujący sposób:

200 000 zł : 365 dni = 547,95 zł 547,95 zł x 225 dni = 123 288,75 zł

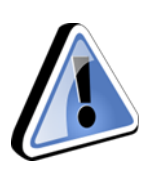

**Przedsiębiorcy opłacający podatek VAT, którzy składają deklaracje VAT-7 lub VAT-7K, mają obowiązek prowadzenia elektronicznej ewidencji VAT. Podatnicy swój rejestr sprzedaży i zakupów VAT przesyłają do resortu finansów jako Jednolity Plik Kontrolny dla potrzeb VAT (JPK\_VAT).**

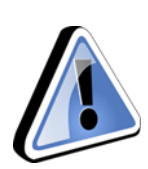

**Jednolity Plik Kontrolny (JPK) jest to zestaw informacji o operacjach gospodarczych przedsiębiorcy za dany okres. Podatnik przesyła go wyłącznie w wersji elektronicznej do 25. dnia miesiąca za miesiąc poprzedni, natomiast dane są pobierane bezpośrednio z systemów finansowo-księgowych przedsiębiorstwa. Jednolity Plik Kontrolny posiada określony układ i format, który ułatwia jego przetwarzanie.<sup>12</sup>**

Obecnie istnieje możliwość zweryfikowania płatników podatku VAT. Na stronie internetowej:<https://www.podatki.gov.pl/wykaz-podatnikow-vat-wyszukiwarka/> można wyszukać podmioty zarejestrowane jako podatnicy VAT, niezarejestrowane oraz wykreślone i przywrócone do rejestru VAT.

<sup>12</sup>http://www.finanse.mf.gov.pl/web/wp/pp/jpk

# **10. Zakład Ubezpieczeń Społecznych**

Każdy przedsiębiorca, który rejestruje firmę w CEIDG i nie posiada innego tytułu do ubezpieczeń (np. praca na etacie), ma obowiązek zgłosić się do ubezpieczeń społecznych oraz zdrowotnego w ZUS i opłacać składki na te ubezpieczenia w pełnej albo preferencyjnej wysokości.

Na zgłoszenie się do ZUS masz 7 dni od chwili zarejestrowania działalności gospodarczej. Wizyta ta jest niezbędna w celu zadeklarowania jakiego rodzaju składki na ubezpieczenia społeczne będziesz opłacać oraz ustalenia, czy przysługują Ci preferencyjne stawki. Jeśli nie planujesz korzystać z ulgi na start, to dokumenty zgłoszeniowe możesz złożyć razem z wnioskiem CEIDG-1.

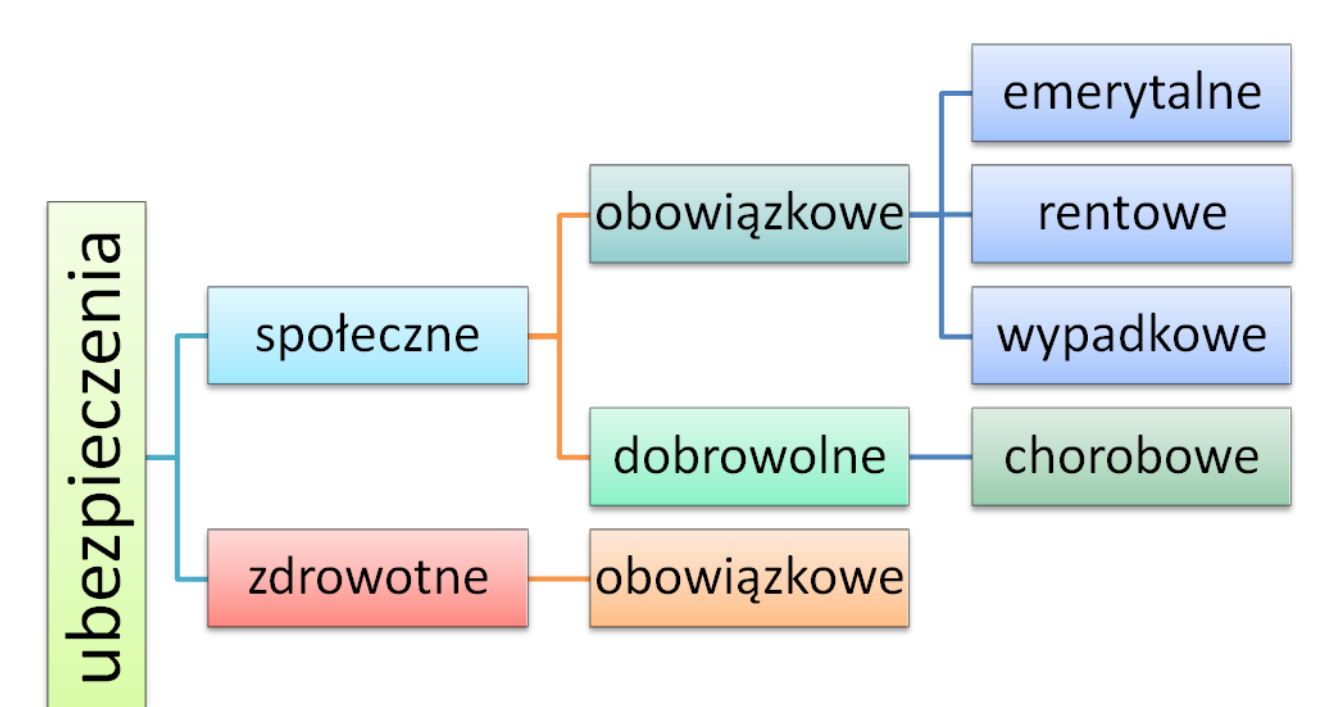

Rysunek 6. Rodzaje ubezpieczeń w działalności gospodarczej

Obecnie możesz skorzystać z kilku opcji:

- ✓ ulga na start
- ✓ "mały ZUS"
- ✓ preferencyjne składki przez 24 miesiące

# **Ulga na start**

 $\checkmark$  udzielana jest na Twój wniosek, więc pamiętaj, aby przy rejestracji firmy nie składać żadnych dokumentów zgłoszeniowych do ubezpieczeń, tylko osobiście udać się do najbliższej terenowej jednostki ZUS i tam złożyć wniosek

- ✓ trwa 6 pełnych miesięcy kalendarzowych
- ✓ nie opłacasz składek ZUS na ubezpieczenia społeczne (emerytalne, rentowe, wypadkowe, chorobowe) przez 6 miesięcy od rozpoczęcia wykonywania działalności
- $\checkmark$  obowiązkowo rejestrujesz się do ubezpieczenia zdrowotnego i opłacasz co miesiąc składki na to ubezpieczenie
- $\checkmark$  po jej zakończeniu możesz skorzystać z innej ulgi obniżonych (preferencyjnych) składek.

# **Preferencyjne składki przez 24 miesiące**

Ulga w opłacaniu składek przysługuje przez pierwsze 24 miesiące od założenia firmy (lub po skorzystaniu z ulgi na start). Jednak aby skorzystać z preferencyjnych zasad musisz spełnić następujące warunki:

- $\checkmark$  w okresie 60 miesięcy kalendarzowych przed dniem założenia firmy nie prowadziłeś innej pozarolniczej działalności
- $\checkmark$  zakładasz firme po raz pierwszy
- ✓ nie wykonujesz i nie będziesz wykonywać czynności wchodzących w zakres prowadzonej obecnie działalności gospodarczej na rzecz byłego pracodawcy, u którego przed dniem założenia własnej firmy w bieżącym lub poprzednim roku kalendarzowym byłeś zatrudniony w ramach umowy o pracę lub spółdzielczego stosunku pracy.

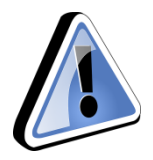

**Zawieszenie firmy w trakcie korzystania z preferencyjnych warunków opłacania składek ZUS nie powoduje zawieszenia ulgi.**

Przykład: Pan Jan założył firmę 1 maja 2021 roku i opłaca niższe składki na ubezpieczenia społeczne. Zgodnie z zasadami ulga przysługuje mu do końca kwietnia 2023 roku, jednak ze względów zdrowotnych musiał zawiesić działalność gospodarczą z dniem 1 września 2021 r. na 4 miesiące. Prawo do ulgi straci z końcem kwietnia 2023 r, nie będzie ona wydłużona o okres zawieszenia.

# **"Mały ZUS"**

- ✓ możesz skorzystać, jeśli działasz na małą skalę
- ✓ jeśli twoje przychody za ubiegły rokz działalności gospodarczej, którą prowadziłeś przez cały ten rok, nie przekroczą kwoty 120 tys., będziesz mógł płacić obniżone, proporcjonalne do przychodu składki na ubezpieczenia społeczne
- $\checkmark$  jesteś przedsiębiorcą zarejestrowanym w CEIDG (jesteś wspólnikiem spółki cywilnej)
- $\checkmark$  przychody, które osiągnąłeś z działalności gospodarczej za ubiegły rok kalendarzowy, nie przekroczą progu uprawniającego do korzystania z ulgi
- ✓ nie spełniasz warunków do płacenia preferencyjnych składek na ubezpieczenia społeczne
- ✓ nie rozliczałeś się na karcie podatkowej i jednocześnie nie korzystałeś ze zwolnienia z VAT (podatnicy rozliczający się w formie karty podatkowej, korzystający ze zwolnienia VAT, nie mogą korzystać z ulgi – tacy przedsiębiorcy nie składają do urzędów skarbowych zeznań PIT lub deklaracji VAT, z których ZUS pozyskuje dane do weryfikacji poprawności ustalenia najniższej podstawy wymiaru składek)
- ✓ prowadziłeś działalność gospodarczą przez co najmniej 60 dni w poprzednim roku kalendarzowym – podlegałeś ubezpieczeniom społecznym lub ubezpieczeniu zdrowotnemu z tytułu prowadzenia tej działalności nie krócej niż 60 dni
- ✓ nie wykorzystałeś 36-miesięcznego limitu (w ciągu 60 miesięcy prowadzenia działalności gospodarczej) korzystania z "małego ZUS"
- ✓ nie podlegałeś ubezpieczeniom społecznym lub ubezpieczeniu zdrowotnemu także z tytułu innej pozarolniczej działalności (np. jako wspólnik spółki jawnej)
- ✓ nie wykonujesz dla byłego bądź obecnego pracodawcy tego, co robiłeś dla niego jako pracownik w bieżącym lub poprzednim roku kalendarzowym.

Terminy opłacania składek:

 $\checkmark$  do 20. dnia następnego miesiąca.

Zgodnie z art. 5a ustawy o ubezpieczeniu społecznym rolników, rolnik lub domownik, który rozpoczyna prowadzenie pozarolniczej działalności gospodarczej lub rozpoczyna współpracę przy prowadzeniu tej działalności, może nadal podlegać ubezpieczeniu społecznemu rolników. Jednak musi on spełnić następujące warunki:

- $\checkmark$  podlega ubezpieczeniu społecznemu rolników w pełnym zakresie z mocy ustawy nieprzerwanie przez co najmniej 3 lata i nadal prowadzi działalność rolniczą, lub stale pracuje w gospodarstwie rolnym, którego obszar użytków rolnych wynosi powyżej 1 ha przeliczeniowego lub w dziale specjalnym w rozumieniu ustawy o ubezpieczeniu społecznym rolników
- ✓ złoży w Kasie Rolniczego Ubezpieczenia Społecznego oświadczenie o kontynuowaniu tego ubezpieczenia w terminie 14 dni od dnia rozpoczęcia wykonywania pozarolniczej działalności gospodarczej lub rozpoczęcia współpracy przy jej prowadzeniu. Jeśli rolnik lub domownik rolnika nie zachowa terminu na złożenie oświadczenia ubezpieczenie w KRUS ustaje z dniem rozpoczęcia wykonywania pozarolniczej działalności gospodarczej lub współpracy przy jej prowadzeniu.
- ✓ nie jest pracownikiem i nie pozostaje w stosunku służbowym
- ✓ nie ma ustalonego prawa do emerytury lub renty albo do świadczeń z ubezpieczeń społecznych

✓ kwota należnego podatku dochodowego za poprzedni rok podatkowy od przychodów z pozarolniczej działalności gospodarczej (jeżeli działalność ta była prowadzona) nie przekracza określonej kwoty granicznej. Roczna kwota graniczna jest waloryzowana raz do roku wskaźnikiem cen towarów i usług konsumpcyjnych ogółem i jest ogłaszana w Dzienniku Urzędowym Rzeczypospolitej Polskiej "Monitor Polski", w drodze obwieszczenia ministra właściwego do spraw rozwoju wsi. 13

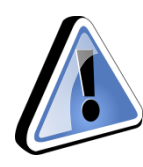

**Oświadczenie o kontynuowaniu ubezpieczenia społecznego rolników można również złożyć na wniosku o wpis do Centralnej Ewidencji i Informacji o Działalności Gospodarczej (CEIDG-1). Złożenie oświadczenia na wniosku CEIDG-1 do organu ewidencyjnego jest traktowane jako zachowanie terminu złożenia oświadczenia w KRUS. 14**

# **Platforma Usług Elektronicznych PUE**

Konto na platformie PUE może założyć każda osoba pełnoletnia. Ułatwia ono dostęp do usług świadczonych przez Zakład Ubezpieczeń Społecznych.

PUE umożliwia:

- $\checkmark$  wgląd do danych zgromadzonych w ZUS
- ✓ przekazywanie dokumentów ubezpieczeniowych
- ✓ składanie wniosków i otrzymywanie na nie odpowiedzi
- ✓ zadawanie pytań i otrzymywanie odpowiedzi z ZUS
- $\checkmark$  umawianie wizyt w jednostce ZUS.
- ✓ skorzystanie z aplikacji ePłatnik, za pomocą której możesz m. in. zgłosić pracownika do ubezpieczeń, wypełnić i przekazać dokumenty rozliczeniowe z wykorzystaniem danych z bazy ZUS – opcja dostępna dla płatników składek, np. przedsiębiorców

Etapy zakładania konta na platformie PUE:

- ✓ rejestracja wypełnienie formularza elektronicznego na stronie [www.zus.pl](http://www.zus.pl/)
- ✓ potwierdzenie tożsamości osobiście w jednostce ZUS, elektronicznie za pomocą profilu zaufanego ePUAP lub z wykorzystaniem bankowości elektronicznej, jeśli Twój bank podpisał porozumienie z ZUS, a Twoja tożsamość została potwierdzona w momencie zakładania konta bankowego.

<sup>13</sup>https://www.krus.gov.pl/zadania-krus/ubezpieczenie-spoleczne-rolnikow/ubezpieczenie-spoleczne-dlarolnikow-prowadzacych-dodatkowo-dzialalnosc-pozarolnicza/

<sup>14</sup>https://www.krus.gov.pl/zadania-krus/ubezpieczenie-spoleczne-rolnikow/ubezpieczenie-spoleczne-dlarolnikow-prowadzacych-dodatkowo-dzialalnosc-pozarolnicza/

# **11. Kontrole w firmie**

Każdy przedsiębiorca, w zależności od rodzaju wykonywanej działalności gospodarczej, może spodziewać się czynności sprawdzających, których celem jest sprawdzenie, czy jego firma działa zgodnie z prawem. Kontrole mogą być realizowane w oparciu o ogólne zasady, określone w Prawie przedsiębiorców, albo szczegółowe przepisy.

**Państwowa Inspekcja Pracy** – celem kontroli jest sprawdzenie stosowania przepisów prawa pracy, m. in.: przepisów i zasad BHP, legalności zatrudnienia, wynagrodzenia za pracę, czasu pracy, urlopów.

**Zakład Ubezpieczeń Społecznych** – kontrola ma na celu sprawdzenie rzetelności i prawidłowości wywiązywania się z zadań i obowiązków w zakresie ubezpieczeń społecznych, np. terminowość zgłoszeń do ubezpieczeń społecznych i ubezpieczenia zdrowotnego, prawidłowe obliczenie podstaw wymiaru oraz wysokości wszystkich należnych składek oraz ich zadeklarowanie, terminowe i bez błędów opracowanie wniosków o emerytury i renty.

**KRUS** – sprawdzenie, czy kontrolowany ma prawo podlegać ubezpieczeniu KRUS oraz weryfikacja, czy ubezpieczony faktycznie prowadzi działalność rolniczą.

**Urząd Skarbowy** – kontrola weryfikuje, czy przedsiębiorca wywiązuje się z obowiązków wynikających z przepisów prawa podatkowego, np. prawidłowość zwrotu VAT, poprawność naliczania i opłacania podatku dochodowego oraz prawidłowość prowadzenia dokumentacji i ewidencji księgowej.

**Urząd Celno-Skarbowy** – kontrola celno-skarbowa sprawdza przestrzeganie m.in. przepisów prawa podatkowego, prawa celnego i innych przepisów związanych z obrotem towarami między obszarem celnym Unii Europejskiej a państwami trzecimi. Celem takich działań jest zwalczanie przestępczości ekonomicznej, likwidacja szarej strefy oraz ograniczenie wykroczeń i popełnianych nieprawidłowości. Kontrola celno-skarbowa nie ma ograniczeń terytorialnych, czyli dany urząd może przeprowadzić ją na terenie całego kraju. Uprawnienia kontrolujących funkcjonariuszy są o wiele szersze niż to wynika z ogólnych zasad ustawy o swobodzie działalności gospodarczej i dotyczą one również wykonywania tzw. czynności operacyjno-rozpoznawczych.

**Państwowa Inspekcja Sanitarna (Sanepid)** – kontroluje przedsiębiorstwa, których działalność związana jest z życiem i zdrowiem klientów, a także nadzoruje warunki higieny środowiska oraz higieny pracy w zakładach pracy, higieny radiacyjnej, bezpieczeństwa

żywności, żywienia i przedmiotów użytku higieniczno-sanitarnego. Weryfikuje prawidłowość stosowania zasad systemu HACCP w zakładach objętych nadzorem Sanepidu.

**Główny Inspektorat Weterynarii** – prowadzi weterynaryjną kontrolę graniczną, w handlu i wywozie zwierząt oraz produktów. Ponadto m. in. nadzoruje działalność hodowców, którzy hodują zwierzęta przeznaczone do celów naukowych lub edukacyjnych.

**Inspekcja Handlowa** – zadania Inspekcji Handlowej wykonuje Prezes Urzędu Ochrony Konkurencji i Konsumentów (organ wyższego stopnia) oraz wojewodowie przy pomocy Wojewódzkich Inspektorów Inspekcji Handlowej. Zadaniem Inspekcji Handlowej jest ochrona interesów i praw konsumentów oraz interesów gospodarczych państwa. Kontroluje legalność i rzetelność działań przedsiębiorców w zakresie produkcji, handlu i usług, np. zgodność produktu z ogólnymi wymaganiami bezpieczeństwa, jakość produktów i usług.

**Państwowy Fundusz Rehabilitacji Osób Niepełnosprawnych (PFRON)** – jego środki przeznaczane są na rehabilitację zawodową i społeczną osób niepełnosprawnych oraz ich zatrudnianie. Weryfikuje zasadność korzystania przez przedsiębiorców z ulg w dokonywaniu wpłat na rzecz PFRON, uprawnienia przedsiębiorców do refundacji kosztów przystosowania, adaptacji i wyposażenia miejsc pracy osób niepełnosprawnych itp.

**Organ udzielający koncesję** – kontroluje prowadzenie działalności w zakresie udzielonej koncesji.

**Organ prowadzący rejestr działalności regulowanej** – weryfikuje, czy przedsiębiorca spełnia warunki wymagane do wykonywania określonej działalności regulowanej.

**Straż Graniczna** – sprawdza przestrzeganie przepisów dotyczących legalności wykonywania pracy przez cudzoziemców, prowadzenia przez nich działalności gospodarczej oraz powierzania im pracy itd. Współpracuje z PIP i z innymi organami administracji publicznej, np. policją, Służbą Celną, ZUS.

**Urząd Ochrony Danych Osobowych** – sprawdza zgodność przetwarzania danych z przepisami o ochronie danych osobowych, np. legalność przetwarzania danych osobowych i danych szczególnie chronionych, zakres i cel przetwarzania danych, merytoryczną poprawność danych i ich adekwatność do celu przetwarzania.

**Inspekcja Ochrony Środowiska** – kontroluje przestrzeganie przez firmy przepisów o ochronie środowiska, np. przestrzeganie decyzji ustalających warunki korzystania ze środowiska, przestrzeganie przepisów o opakowaniach i odpadach opakowaniowych.

**Państwowa Straż Pożarna** – wykonuje czynności kontrolno-rozpoznawcze w celu rozpoznawania zagrożeń i nadzoruje przestrzeganie przepisów przeciwpożarowych. Ponadto ocenia zgodność rozwiązań technicznych zastosowanych w budynkach z wymaganiami ochrony przeciwpożarowej, zgodność wykonania obiektu budowlanego z projektem budowlanym itd.

# **12. Zatrudnianie pracowników – podstawowe informacje**

**Stosunek pracy** – pracownik zobowiązuje się do wykonywania określonego rodzaju pracy na rzecz pracodawcy i pod jego kierownictwem oraz w miejscu i czasie wyznaczonym przez pracodawcę, zaś pracodawca – do zatrudniania pracownika za wynagrodzeniem. Definicję stosunku pracy określa art. 22 § 1 Kodeksu pracy.

Podstawą nawiązania stosunku pracy może być:

- $\checkmark$  umowa o prace
- ✓ powołanie
- ✓ wybór
- ✓ mianowanie
- ✓ spółdzielcza umowa o pracę.

Cechy charakterystyczne stosunku pracy:

- ✓ wykonywanie pracy określonego rodzaju w warunkach podporządkowania
- $\checkmark$  wykonywanie pracy w miejscu i czasie wyznaczonym przez pracodawcę
- ✓ konieczność osobistego świadczenia pracy
- ✓ wykonywanie pracy za wynagrodzeniem
- ✓ obciążenie pracodawcy ryzykiem prowadzonej działalności.
- **Pracownik** według kodeksu pracy jest to osoba zatrudniona na podstawie umowy o pracę, powołania, wyboru, mianowania lub spółdzielczej umowy o pracę. Umowy zlecenie oraz umowy o dzieło reguluje kodeks cywilny.

#### **Rodzaje umów**

- 1. regulowane przez kodeks pracy:
	- ✓ umowa na okres próbny
		- o podpisywana na maksymalnie 3 miesiące
		- o zawierasz, aby sprawdzić kwalifikacje pracownika i możliwości jego zatrudnienia do wykonywania określonego rodzaju pracy
		- o jest rozwiązywana z upływem okresu, na który była zawarta. Może być rozwiązana wcześniej na wniosek każdej ze stron za wypowiedzeniem. W takiej sytuacji okres wypowiedzenia wynosi:
			- 3 dni robocze, jeżeli okres próbny nie przekracza 2 tygodni
			- 1 tydzień, jeżeli okres próbny jest dłuższy niż 2 tygodnie
			- 2 tygodnie, jeżeli okres próbny wynosi 3 miesiące.
	- ✓ umowa o pracę na czas określony
- $\circ$  okres zatrudnienia na podstawie tej umowy (lub łączny czas zatrudnienia na podstawie takich umów zawartych między tymi samymi stronami) nie może przekraczać 33 miesięcy
- o jeśli została zawarta umowa na czas określony na dłuższy okres niż 33 miesiące traktuje się to jako zatrudnienie na czas nieokreślony, licząc od dnia, który następuje po upływie 33 miesięcy
- o łączna liczba umów na czas określony zawartych z jednym pracownikiem nie może przekraczać 3 (podpisanie czwartej umowy na czas określony traktuje się jako zatrudnienie na podstawie umowy o pracę na czas nieokreślony, licząc od dnia zawarcia czwartej umowy)
- o jest rozwiązywana z upływem okresu, na który została zawarta. Przed jego upływem może być rozwiązana za wypowiedzeniem na wniosek każdej ze stron. W związku z tym okres wypowiedzenia takiej umowy jest uzależniony od okresu zatrudnienia u danego pracodawcy i wynosi:
	- 2 tygodnie, jeżeli pracownik był zatrudniony krócej niż 6 miesięcy
	- **1 miesiąc, jeżeli pracownik był zatrudniony co najmniej 6 miesięcy**
	- 3 miesiące, jeżeli pracownik był zatrudniony co najmniej 3 lata.
- ✓ umowa o pracę na czas nieokreślony
	- o okres wypowiedzenia takiej umowy jest uzależniony od okresu zatrudnienia u danego pracodawcy i wynosi:
		- 2 tygodnie, jeżeli pracownik był zatrudniony krócej niż 6 miesięcy
		- 1 miesiąc, jeżeli pracownik był zatrudniony co najmniej 6 miesięcy
		- 3 miesiące, jeżeli pracownik był zatrudniony co najmniej 3 lata.
	- o po wypowiedzeniu umowy o pracę przez jedną ze stron można ustalić wcześniejszy termin rozwiązania umowy.
- ✓ umowa na zastępstwo
	- o zawierana, gdy przedsiębiorca chce zastąpić pracownika w czasie jego usprawiedliwionej nieobecności w pracy. W takiej sytuacji może zatrudnić innego pracownika na podstawie umowy o pracę na czas określony, obejmujący okres tej nieobecności. Dla umowy o zastępstwo nie obowiązuje ograniczenie liczby zawieranych umów na czas określony (maksymalnie 3 umowy) ani limit czasowy (33 miesiące).
- 2. Umowy cywilnoprawne, których funkcjonowanie reguluje kodeks cywilny
	- ✓ umowa zlecenie
		- o stronami umowy są:
			- zleceniodawca (osoba zlecająca wykonanie określonych czynności)
			- zleceniobiorca (osoba realizująca zlecenie)
		- o wynagrodzenie należy się zleceniobiorcy dopiero po wykonaniu zlecenia, chyba zapisy umowy lub przepisy szczególne określają inaczej
- $\circ$  zleceniodawca może wypowiedzieć zlecenie w każdym czasie. Jednak należy, w zależności od sytuacji, zwrócić przyjmującemu zlecenie wydatki, które poniósł, aby właściwie wykonać zlecenie, wypłacić mu część wynagrodzenia odpowiadającą jego dotychczasowym czynnościom lub naprawić szkodę
- o odprowadza się składki ZUS
- o obowiązuje minimalna stawka godzinowa
- ✓ umowa o dzieło
	- o przyjmujący zamówienie zobowiązuje się do wykonania określonego dzieła, a zamawiający do zapłaty wynagrodzenia
	- $\circ$  wynagrodzenie wypłacasz po oddaniu dzieła przez wykonawce (jeśli umowa nie zakłada inaczej)
	- o jeżeli dzieło ma być oddawane częściami, a wynagrodzenie zostało obliczone za każdą część oddzielnie, wypłacasz je z chwilą wykonania każdej z części
	- o dopóki dzieło nie zostało ukończone, możesz w każdej chwili odstąpić od umowy wypłacając umówione wynagrodzenie.
- 3. Umowa o pracę nakładczą
	- o inaczej praca chałupnicza
	- o chałupnik zobowiązuje się do wykonania określonych prac na twoją rzecz jako nakładcy (zleceniodawcy).
	- o określona jest minimalna miesięczna ilość pracy, którą chałupnik musi wykonać (dostaje on pieniądze za wyniki), w wymiarze zapewniającym co najmniej 50% najniższego wynagrodzenia
	- $\circ$  jeśli praca nakładcza jest dla wykonawcy jedynym lub głównym źródłem utrzymania, to wynagrodzenie nie może być niższe niż płaca minimalna
	- o może być zawarta na czas określony, nieokreślony, na czas wykonania konkretnej pracy
		- każda z tych umów może być poprzedzona umową na okres próbny, który maksymalnie wynosi 3 miesiące
		- umowa może być rozwiązana w każdym czasie za porozumieniem stron - w czasie okresu próbnego wypowiedzenie wynosi 2 tygodnie
			- umowa zawarta na czas nieokreślony może być rozwiązana z 1- miesięcznym wypowiedzeniem
			- okres wypowiedzenia kończy się ostatniego dnia miesiąca kalendarzowego
			- praca nakładcza może być wykonywana w domu w godzinach, które odpowiadają zatrudnionemu.

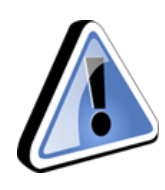

**Kwota wynagrodzenia za każdą godzinę wykonania zlecenia lub świadczenia usług nie może być niższa niż wysokość minimalnej stawki godzinowej. W roku 2022 minimalna stawka wynosi 19,70 zł. W latach kolejnych, wysokość tej stawki uzależniona będzie od wzrostu minimalnego wynagrodzenia za pracę. Od 1 stycznia 2022 r. kwota minimalnego wynagrodzenia za pracę wynosi 3010 zł.**

# **13. Bezpieczeństwo i higiena pracy**

Za stan bezpieczeństwa i higieny pracy w zakładzie pracy odpowiada pracodawca. Zgodnie z art. 207 § 2 kodeksu pracy jest on zobowiązany chronić zdrowie i życie pracowników, poprzez zapewnienie bezpiecznych i higienicznych warunków pracy, przy odpowiednim wykorzystaniu osiągnięć nauki i techniki. Kodeks pracy oraz rozporządzenia określają szczegółowo obowiązki pracodawcy w zakresie bhp m.in. rozporządzenie w sprawie ogólnych przepisów bezpieczeństwa i higieny, przepisy bhp, dotyczące wykonywania prac w różnych branżach. Pracodawca oraz osoby kierujące pracownikami muszą znać przepisy o ochronie pracy, w tym przepisy oraz zasady bhp.

Twoim obowiązkiem jako pracodawcy jest:

- $\checkmark$  organizować pracę w sposób zapewniający bezpieczne i higieniczne warunki pracy,
- ✓ zapewniać przestrzeganie w zakładzie pracy przepisów oraz zasad bezpieczeństwa i higieny pracy, wydawać polecenia usunięcia uchybień w tym zakresie oraz kontrolować wykonanie tych poleceń
- ✓ reagować na potrzeby w zakresie zapewnienia bezpieczeństwa i higieny pracy oraz dostosowywać środki podejmowane w celu ulepszania istniejącego poziomu ochrony zdrowia i życia pracowników, biorąc pod uwagę zmieniające się warunki wykonywania pracy
- ✓ zapewnić rozwój spójnej polityki zapobiegania wypadkom przy pracy i chorobom zawodowym, uwzględniając zagadnienia techniczne, organizację pracy, warunki pracy, stosunki społeczne oraz wpływ czynników środowiska pracy
- ✓ uwzględniać ochronę zdrowia młodocianych, pracownic w ciąży lub karmiących dziecko piersią oraz pracowników niepełnosprawnych w zakresie podejmowanych działań profilaktycznych
- ✓ zapewniać wykonanie nakazów, wystąpień, decyzji i zarządzeń wydawanych przez organy nadzoru nad warunkami pracy
- ✓ zapewniać wykonanie zaleceń społecznego inspektora pracy.

Musisz również przekazywać swoim pracownikom informacje o:

- $\checkmark$  zagrożeniach dla zdrowia i życia, występujących w zakładzie pracy, na poszczególnych stanowiskach pracy i przy wykonywanych pracach, w tym o zasadach postępowania w przypadku awarii,
- $\checkmark$  działaniach ochronnych i zapobiegawczych podjętych w celu wyeliminowania lub ograniczenia zagrożeń,
- $\checkmark$  pracownikach wyznaczonych do:
- o udzielania pierwszej pomocy
- o wykonywania działań w zakresie zwalczania pożarów i ewakuacji pracowników.

Twoim obowiązkiem w zakresie zapewnienia pierwszej pomocy w nagłych wypadkach jest:

- ✓ zapewnienie środków niezbędnych do udzielania pierwszej pomocy w nagłych wypadkach,zwalczania pożaru i ewakuacji pracowników
- ✓ wyznaczenie pracowników do: udzielania pierwszej pomocy, wykonywania działań w zakresie zwalczania pożarów i ewakuacji pracowników
- ✓ zapewnienie łączności ze służbami zewnętrznymi, wyspecjalizowanymi w zakresie udzielania pierwszej pomocy w nagłych wypadkach, ratownictwa medycznego oraz ochrony przeciwpożarowej.

Jednak nie tylko Ty, jako pracodawca, masz obowiązek przestrzegania zasad bhp – Twoi pracownicy również.

Pracownicy muszą:

- $\checkmark$  znać przepisy i zasady bhp, brać udział w szkoleniach i instruktażach z tego zakresu, a także poddawać się wymaganym egzaminom sprawdzającym
- ✓ wykonywać pracę w sposób zgodny z przepisami i zasadami bhp, a także stosować siędo wydawanych w tym zakresie poleceń i wskazówek przełożonych
- ✓ dbać o należyty stan maszyn, urządzeń, narzędzi i sprzętu oraz o porządek i ład w miejscu pracy
- ✓ stosować środki ochrony zbiorowej, a także używać przydzielonych środków ochrony indywidualnej oraz odzieży i obuwia roboczego, zgodnie z ich przeznaczeniem
- $\checkmark$  poddawać się wstępnym, okresowym i kontrolnym, a także innym zaleconym badaniom lekarskim i stosować się do wskazań lekarskich
- ✓ niezwłocznie zawiadomić przełożonego o zauważonym w zakładzie pracy wypadku albo zagrożeniu życia lub zdrowia ludzkiego, a także ostrzec współpracowników i inne osoby, znajdujące się w rejonie zagrożenia, o grożącym im niebezpieczeństwie
- ✓ współdziałać z pracodawcą i przełożonymi w wypełnianiu obowiązków dotyczących bhp.

Wybrane ogólne przepisy bezpieczeństwa i higieny pracy

✓ Obwieszczenie Ministra Gospodarki, Pracy i Polityki Społecznej z dnia 28 sierpnia 2003 r. w sprawie ogłoszenia jednolitego tekstu rozporządzenia Ministra Pracy i Polityki Socjalnej w sprawie ogólnych przepisów bezpieczeństwa i higieny pracy Zmiany do rozporządzenia:

- o Rozporządzenie Ministra Pracy i Polityki Społecznej z dnia 2 marca 2007 r. zmieniające rozporządzenie w sprawie ogólnych przepisów bezpieczeństwa i higieny pracy
- o Rozporządzenie Ministra Pracy i Polityki Społecznej z dnia 6 czerwca 2008 r. zmieniające rozporządzenie w sprawie ogólnych przepisów bezpieczeństwa i higieny pracy
- o Rozporządzenie Ministra Pracy i Polityki Społecznej z dnia 4 sierpnia 2011 r. zmieniające rozporządzenie w sprawie ogólnych przepisów bezpieczeństwa i higieny pracy
- ✓ służba bezpieczeństwa i higieny pracy: Rozporządzenie Rady Ministrów z dnia 2 września 1997 r. w sprawie służby bezpieczeństwa i higieny pracy Zmiany do rozporządzenia:
	- o Rozporządzenie Rady Ministrów z dnia 2 listopada 2004 r. zmieniające rozporządzenie w sprawie służby bezpieczeństwa i higieny pracy
- ✓ badania lekarskie pracowników
	- o Obwieszczenie Ministra Zdrowia z dnia 4 listopada 2016 r. w sprawie ogłoszenia jednolitego tekstu rozporządzenia Ministra Zdrowia i Opieki Społecznej w sprawie przeprowadzania badań lekarskich pracowników, zakresu profilaktycznej opieki zdrowotnej nad pracownikami oraz orzeczeń lekarskich wydawanych do celów przewidzianych w Kodeksie pracy
- ✓ rodzaje prac wymagających szczególnej sprawności psychofizycznej
	- o Rozporządzenie Ministra Pracy i Polityki Socjalnej z dnia 28 maja 1996 r. w sprawie rodzajów prac wymagających szczególnej sprawności psychofizycznej
- $\checkmark$  statystyczna karta wypadku przy pracy
	- o Rozporządzenie Ministra Pracy i Polityki Społecznej z dnia 7 stycznia 2009 r. w sprawie statystycznej karty wypadku przy pracy
	- o zmiany do rozporządzenia:
		- Rozporządzenie Ministra Pracy i Polityki Społecznej z dnia 8 listopada 2010 r. zmieniające rozporządzenie w sprawie statystycznej karty wypadku przy pracy Profilaktyczne posiłki i napoje
		- Rozporządzenie Rady Ministrów z dnia 28 maja 1996 r. w sprawie profilaktycznych posiłków i napojów
- ✓ szkolenie w dziedzinie bezpieczeństwa i higieny pracy
	- o Rozporządzenie Ministra Gospodarki i Pracy z dnia 27 lipca 2004 r. w sprawie szkolenia w dziedzinie bezpieczeństwa i higieny pracy
	- o zmiany do rozporządzenia:
		- Rozporządzenie Ministra Gospodarki i Pracy z dnia 28 czerwca 2005 r. zmieniające rozporządzenie w sprawie szkolenia w dziedzinie bezpieczeństwa i higieny pracy
		- Rozporządzenie Ministra Pracy i Polityki Społecznej z dnia 9 października 2007 r. zmieniające rozporządzenie w sprawie szkolenia w dziedzinie bezpieczeństwa i higieny pracy
- $\checkmark$  choroby zawodowe
	- o Obwieszczenie Prezesa Rady Ministrów z dnia 4 września 2013 r. w sprawie ogłoszenia jednolitego tekstu rozporządzenia Rady Ministrów w sprawie chorób zawodowych.

# **14. SANEPID<sup>15</sup>**

Instytucją nadzorującą warunki higieniczne w zakładach pracy jest Państwowa Inspekcja Sanitarna. Szczególne obowiązki w tym zakresie spoczywają na firmach prowadzących działalność w branży gastronomicznej, fryzjerskiej, medycznej czy budowlanej.

# **Branża spożywcza i gastronomiczna:**

Wymagania sanitarno-epidemiologiczne dotyczące branży spożywczej (np. mobilny punkt sprzedaży żywności, sklep spożywczy, cukiernia) i gastronomicznej (np. bar szybkiej obsługi, restauracja, stoisko gastronomiczne) wskazane są m. in. w:

- $\checkmark$  Rozporządzeniu Parlamentu Europejskiego i Rady (WE) nr 178/2002 z dnia 28 stycznia 2002 r. ustanawiające ogólne zasady i wymagania prawa żywnościowego, powołujące Europejski Urząd ds. Bezpieczeństwa Żywności oraz ustanawiające procedury w zakresie bezpieczeństwa żywności
- ✓ Ustawie z dnia 25 sierpnia 2006 o bezpieczeństwie żywności i żywienia (tekst jednolity)
- $\checkmark$  Rozporządzenie Ministra Zdrowia z dnia 29 maja 2007 r. w sprawie wzorów dokumentów dotyczących rejestracji i zatwierdzania zakładów produkujących lub wprowadzających do obrotu żywność podlegających urzędowej kontroli Państwowej Inspekcji Sanitarnej (Dz. U. Nr 106, poz. 730).

Po wybraniu lokalu musisz zgłosić się z projektem do Stacji Sanitarno-Epidemiologicznej lub rzeczoznawcy do spraw sanitarno-epidemiologicznych w celu uzyskania opinii. W projekcie szczegółowo opisujesz zakres działania, który jest uzależniony od możliwości lokalowych. Po uzyskaniu pozytywnej opinii możesz przystąpić do prac budowlanych lub adaptacyjnych. Po skończonym remoncie składasz wniosek (najpóźniej 14 dni przed planowanym otwarciem) do Państwowego Powiatowego Inspektora Sanitarnego o zatwierdzenie zakładu i wpis do rejestru. Następnie pracownicy danej stacji sanitarnoepidemiologicznej dokonują odbioru lokalu w celu wydania pozytywnej decyzji zatwierdzającej obiekt.

W trakcie kontroli i przeglądu pomieszczeń jesteś zobowiązany do przedstawienia m. in.:

- ✓ umowy najmu lokalu lub aktu własności
- ✓ numer KRS lub zaświadczenie o wpisie do ewidencji działalności gospodarczej
- ✓ numer REGON i NIP
- $\checkmark$  sprawozdanie z badania próbki wody
- ✓ umowy na wywóz śmieci.

<sup>15</sup>https://gis.gov.pl/

### **Branża kosmetyczna: salony fryzjerskie, kosmetyczne, tatuażu i odnowy biologicznej**

Wymagania sanitarno-epidemiologiczne dla tych rodzajów działalności gospodarczych określają m.in.

- ✓ Ustawa z dnia 5 grudnia 2008 r. o zapobieganiu oraz zwalczaniu zakażeń i chorób zakaźnych u ludzi
- ✓ Ustawa z dnia 14 grudnia 2012 r. o odpadach

Firmy, których profil działalności związany jest z dbaniem o urodę podlegają stałemu nadzorowi sanitarnemu. Jeśli planujesz prowadzenie działalności w tym zakresie, musisz wystąpić z wnioskiem do państwowego inspektora sanitarnego o wydanie opinii sanitarnej. Do wniosku dołączasz opis świadczonych usług, inwentaryzację pomieszczeń, rysunek techniczny lokalu wraz z danymi (powierzchnia, wyposażenie, wysokość, oświetlenie itd.). Pamiętaj również o tym, że narzędzia wielokrotnego użytku, które wykorzystujesz w salonie musisz sterylizować.

#### **Transport publiczny**

Firmy zajmujące się np. przewozem osób podlegają kontroli w zakresie:

- ✓ stanu sanitarno-technicznego wnętrza pojazdów, pomieszczeń i urządzeń higienicznosanitarnych w pojazdach
- ✓ postępowania z pokrowcami na siedzenia, zagłówkami, wyposażeniem wagonów sypialnych itp.
- ✓ przestrzegania ustawy o ochronie zdrowia przed następstwami używania tytoniu i wyrobów tytoniowych
- ✓ posiadania i łatwej dostępności apteczki pierwszej pomocy medycznej.

#### **Punkty opieki nad dziećmi do lat 3, żłobki i kluby dziecięce – podstawowe akty prawne**

- ✓ Ustawa z dnia 4 lutego 2011 r. o opiece nad dziećmi w wieku do lat 3
- ✓ Rozporządzenie Ministra Pracy i Polityki Społecznej z dnia 25 marca 2011 roku, w sprawie wymagań lokalowych i sanitarnych dotyczących żłobków i klubów dziecięcych
- $\checkmark$  Rozporządzenie Ministra Infrastruktury z dnia 12 kwietnia 2002 r. w sprawie warunków technicznych jakim powinny odpowiadać budynki i ich usytuowanie
- ✓ Rozporządzenie Ministra Rozwoju i Finansów z dnia 20 października 2016 r. w sprawie wymagań dla zabawek.

# **15. Dane osobowe – podstawowe informacje<sup>16</sup>**

Zatrudniając pracowników lub współpracując z klientami będziesz gromadzić i przetwarzać dane osobowe – obliguje Cię to do przestrzegania Ustawy z dnia 10 maja 2018 r. o ochronie danych osobowych.

Przetwarzanie danych osobowych polega na:

- ✓ zbieraniu, utrwalaniu
- $\checkmark$  organizowaniu, porządkowaniu
- $\checkmark$  przechowywaniu, adaptowaniu lub modyfikowaniu
- $\checkmark$  pobieraniu, przeglądaniu, wykorzystywaniu, ujawnianiu poprzez przesłanie
- $\checkmark$  udostępnianiu, dopasowywaniu albo łączeniu, ograniczaniu, usuwaniu lub niszczeniu

Zwykłe dane osobowe możesz przetwarzać, jeśli:

- ✓ osoba, której dane przetwarzasz wyraziła na to zgodę
- ✓ zachodzi sytuacja, w której przetwarzanie danych jest niezbędne do wykonania umowy zawartej z osobą, której dane przetwarzasz (np. dane do przygotowania umowy cywilnej sprzedaży)
- ✓ przetwarzanie jest niezbędne do wypełniania obowiązków prawnych spoczywających na administratorze (np. wpisywanie danych klienta do ksiąg rachunkowych, których prowadzenie jest narzucone przepisami prawa o rachunkowości)
- ✓ przetwarzanie jest niezbędne do celów wynikających z prawnie uzasadnionych interesów realizowanych przez administratora.

Zgoda klienta na przetwarzanie danych powinna być:

- $\checkmark$  dobrowolna jest ważna tylko wtedy, gdy osoba, której dane dotyczą, wyrazi ją bez przymusu
- ✓ konkretna dokładnie określiłeś cel przetwarzania danych osobowych
- $\checkmark$  jednoznaczna zgoda musi mieć charakter wyraźny, a nie domniemany

Przed pobraniem zgody na przetwarzanie danych jesteś zobowiązany poinformować klienta o:

- $\checkmark$  celach i podstawie przetwarzania danych
- ✓ odbiorcach danych osobowych lub o kategoriach odbiorców

<sup>16</sup> https://uodo.gov.pl/

- ✓ zamiarze przekazania danych osobowych do państwa trzeciego
- $\checkmark$  prawie do żądania od administratora dostępu do danych osobowych, ich sprostowania,usunięcia lub o prawie do wniesienia sprzeciwu wobec przetwarzania
- $\checkmark$  prawie do wycofania zgody w dowolnym momencie lub wniesienia skargi do UODO

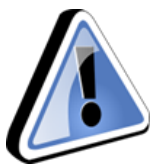

**Twój klient może zawsze odwołać zgodę na przetwarzanie jego danych osobowych. Odwołanie zgody powinno być równie łatwe, jak jej udzielenie.**

Będąc przedsiębiorcą możesz przetwarzać dane osobowe jako:

- $\checkmark$  administrator danych
- $\checkmark$  podmiot przetwarzający dane.

**Administratorem** danych jest podmiot, który decyduje o tym, po co (cele) i w jaki sposób (środki, sposoby) przetwarza dane osobowe.

Administratorem może być:

- ✓ zakład pracy w stosunku do danych osobowych swoich pracowników
- ✓ właściciel strony internetowej w stosunku do danych osób, które zaprenumerowały newsletter.

**Podmiotem** przetwarzającym dane osobowe może być:

- $\checkmark$  administrator, który sam przetwarza dane
- ✓ podmiot zewnętrzny przetwarza dane osobowe w imieniu i na rzecz administratora, na podstawie zawartej z nim pisemnej umowy (np. biuro rachunkowe, które przetwarza dane osobowe klientów przedsiębiorstwa/instytucji współpracującej z nim).

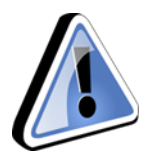

**Jeśli w swojej firmie przetwarzasz dane osobowe na dużą skalę (musisz to ocenić samodzielnie) lub szczególne kategorie danych (dawniej dane wrażliwe takie jak: pochodzenie, przynależność religijna, związkowa, dane dotyczące zdrowia, dane genetyczne itp.), to masz obowiązek powołać w swojej firmie Inspektora Ochrony Danych (IOD).**

Twoi klienci, których dane osobowe gromadzisz i przetwarzasz maja prawo do:

- ✓ bycia zapomnianym
- $\checkmark$  przenoszenia danych
- ✓ ograniczenia przetwarzania
- $\checkmark$  sprzeciwu wobec przetwarzania danych.

# **16. Źródła finansowania**

Działalność gospodarcza może być dobrą alternatywą dla pracy na etacie. Jednak założenie własnej firmy wiąże się z inwestycją sporego kapitału w jej rozwój. Maszyny, urządzenia, dostosowanie lokalu, specjalistyczne programy, towar itd. – na to wszystko potrzebne są środki. Jeżeli nie dysponujesz odpowiednimi zasobami, możesz skorzystać ze wsparcia finansowego oferowanego przez instytucje działające na rzecz rozwoju przedsiębiorczości.

#### **Dotacja z Funduszu Pracy**

Osoby bezrobotne, zarejestrowane w urzędzie pracy, mogą ubiegać się o przyznanie dotacji na rozpoczęcie działalności gospodarczej w maksymalnej kwocie 6-krotności przeciętnego wynagrodzenia.

Osoba zarejestrowana jako bezrobotna, która jest zainteresowana otrzymaniem dotacji na rozpoczęcie działalności gospodarczej powinna złożyć w powiatowym urzędzie pracy, w którym jest zarejestrowana, prawidłowo wypełniony wniosek oraz przedstawić zabezpieczenie prawne na wypadek zwrotu dotacji. Powiatowy urząd pracy dysponuje wewnętrznym regulaminem przyznawania tych środków, często dostępnym na stronie internetowej urzędu.

#### Pożyczki z Programu "Pierwszy biznes – wsparcie w starcie"

Bank Gospodarstwa Krajowego realizuje program "Pierwszy biznes – wsparcie w starcie", w ramach którego udzielane są niskooprocentowane pożyczki na podjęcie działalności gospodarczej. Środki są udzielane na wniosek osoby zainteresowanej, po przedstawieniu opisu i kosztorysu planowanej działalności gospodarczej, w wysokości określonej w umowie, nie wyższej jednak niż 20-krotność przeciętnego wynagrodzenia. Okres spłaty pożyczki na podjęcie działalności gospodarczej nie może być dłuższy niż 7 lat, z możliwością skorzystania z karencji w spłacie kapitału przez okres roku.

Oprocentowanie pożyczki jest stałe i wynosi w skali roku 0,25 stopy redyskonta weksli przyjmowanych przez Narodowy Bank Polski. Wypłatą pożyczek zajmują się pośrednicy finansowi wybrani przez Bank Gospodarstwa Krajowego. Na terenie województwa podlaskiego program "Pierwszy biznes – wsparcie w starcie II" jest realizowany przez:

✓ Fundację Agencja Rozwoju Regionalnego w Starachowicach Szczegółowe informacje oraz regulamin udzielania pożyczek znajduje się na stronie: <https://www.bgk.pl/programy-i-fundusze/programy/program-pierwszy-biznes-wsparcie-w-starcie/> (rządowa strona programu)

#### <https://www.farr.pl/pozyczki/rzadowy-program-pierwszy-biznes-wsparcie-w-starcie>

Pożyczkę mogą uzyskać osoby niezatrudnione i niewykonujące innej pracy zarobkowej:

- ✓ zarejestrowani bezrobotni
- $\checkmark$  absolwenci szkół i uczelni wyższych do 48 miesięcy od dnia ukończenia szkoły lub uzyskania tytułu zawodowego
- ✓ studenci ostatniego roku studiów
- $\checkmark$  poszukujący pracy opiekuni osób niepełnosprawnych.

Osoby ubiegające się lub korzystające już z pożyczki na podjęcie działalności – mogą skorzystać z bezpłatnego doradztwa i szkoleń.

Dostępna jest również pożyczka na utworzenie stanowiska pracy dla bezrobotnego, poszukującego pracy opiekuna osoby niepełnosprawnej lub poszukującego pracy absolwenta, w tym skierowanego przez powiatowy urząd pracy.

# **Siedziba główna Agencji Rozwoju Regionalnego w Starachowicach:**

ul. Mickiewicza 1a 27-200 Starachowice tel.: 41 274 46 90

#### **Kontakt do przedstawicieli FARR w Starachowicach na terenie województwapodlaskiego:**

Białystok: ul. Sienkiewicza 49 lok 115 15-002 Białystok tel.: 693 408 160, 602 838 230

Łomża Aleja Legionów 141 18-400 Łomża tel.: 519 549 870

Siemiatycze: ul. Wysoka 1 17-300 Siemiatycze tel.:515 499 610

# **Fundusze z Regionalnego Programu Operacyjnego Województwa Podlaskiego 2014 – 2020**

Zarówno przedsiębiorcy, jak i osoby rozpoczynające działalność gospodarczą, mogą korzystać ze wsparcia, jakie oferuje Regionalny Program Operacyjny Województwa Podlaskiego na lata 2014–2020. Szanse uzyskania dofinansowania mają twarde inwestycje w rozwój przedsiębiorstw (innowacje, działalność badawczo–rozwojowa), energetykę (inwestycje z zakresu wytwarzania energii opartej na odnawialnych źródłach), infrastrukturę drogową. Osoby planujące założenie własnej działalności gospodarczej, a znajdujące się w szczególnej sytuacji na rynku pracy – osoby pow. 50 roku życia, kobiety, niepełnosprawni, długotrwale bezrobotni oraz osoby z niskimi kwalifikacjami, mogą ubiegać się o pomoc bezzwrotną (dotacje) i pożyczki (oś II – Przedsiębiorczość i aktywność zawodowa, działanie 2.3). Informacji i szczegółów na temat poszczególnych działań programu udzielają Lokalne Punkty Informacyjne Funduszy Europejskich.

Przydatne materiały: [www.wrotapodlasia.pl/pl/fundusze\\_europejskie/](http://www.wrotapodlasia.pl/pl/fundusze_europejskie/) [www.rpowp.wrotapodlasia.pl/](http://www.rpowp.wrotapodlasia.pl/)

**Główny Punkt Informacyjny Europejskiego Funduszu Społecznego** – tu uzyskasz informacje na temat projektów realizowanych z funduszy europejskich, w ramach których możesz otrzymać dofinansowanie na założenie własnej firmy.

Główny Punkt Informacyjny EFS ul. Poleska 89 15-874 Białystok Godziny pracy punktu: poniedziałek 8.00 – 18.00 wtorek–piątek 7.30 – 15.30 telefon do konsultantów: 0 801 308 013

Informacje nt. możliwości skorzystania z programu, wyszukiwarka projektów: <http://rpo.wrotapodlasia.pl/> Regionalny Program Operacyjny Województwa Podlaskiego <http://www.funduszeeuropejskie.gov.pl/wyszukiwarka?wojewodztwo=podlaskie>

# **"Mikropożyczki" w ramach projektu "Rozwój gospodarczy województwa podlaskiego poprzez wykorzystanie instrumentów finansowych"**

O pożyczkę mogą ubiegać się:

- $\checkmark$  osoby powyżej 30 roku życia wiek uczestnika ustala się na podstawie daty urodzenia w dniu rozpoczęcia udziału w projekcie
- $\checkmark$  osoby zamierzające podjąć działalność gospodarczą na terenie woj. podlaskiego:
	- o osoby bezrobotne
	- o osoby bierne zawodowo
	- o reemigranci
	- o imigranci
	- o osoba uboga pracująca
	- o osoby odchodzące z rolnictwa i ich rodziny

o osoby zatrudnione na umowach krótkoterminowych lub pracujący w ramach umów cywilno-prawnych

**Kwota:** 113.146,00zł (od 1.12.2021) **Oprocentowanie pożyczki:** 0,2% w skali roku **Okres spłaty:** maksymalnie 84 miesiące od momentu uruchomienia pożyczki **Karencja:** maksymalnie 12 miesięcy

# [http://farr.pl/index.php?option=com\\_content&view=article&id=269&Itemid=64](http://farr.pl/index.php?option=com_content&view=article&id=269&Itemid=64)

### **Główna siedziba:**

Agencja Rozwoju Regionalnego w Starachowicach ul. Mickiewicza 1a 27-200 Starachowice tel. 41 274 46 90 e-mail: farr@farr.pl

# **Biuro projektu w Białymstoku:**

Expert Consulting ul. Sienkiewicza 49 lok. 115 15-002 Białystok tel.: 693 408 160

# **Biuro projektu w Łomży:**

ul. Polowa 45 pokój 206 18-400 Łomża Tel.: 519 549 870 e-mail: podlaskie@farr.pl

# **Biuro projektu w Łomży:**

Aleja Legionów 141 18-400 Łomża tel.: 519 549 870 e-mail: podlaskie@farr.pl

# **Inne instytucje działające na rzecz rozwoju przedsiębiorczości w województwie podlaskim:**

**Podlaska Fundacja Rozwoju Regionalnego** – doradztwo biznesowe, fundusz poręczeniowy,

fundusz pożyczkowy ul. Starobojarska 15 15-073 Białystok tel.: +48 85 740 86 83 https://pfrr.pl/

Możesz skorzystać z następujących usług doradczych:

- ✓ podstawowe porady dla osób rozpoczynających działalność gospodarczą
- ✓ prawno-administracyjne aspekty prowadzenia działalności gospodarczej (jak zarejestrować nowa firme, jaka wybrać forme opodatkowania)
- ✓ podstawowe informacje o dostępnej na rynku ofercie finansowania zewnętrznego
- ✓ informacje na temat dostępnych programów pomocowych oraz możliwościach i sposobach korzystania z instrumentów wsparcia MSP
- ✓ pomoc w kojarzeniu partnerów gospodarczych
- ✓ materiały na temat Unii Europejskiej
- $\checkmark$  udział w seminariach, szkoleniach, konferencjach.

#### Pożyczki

- ✓ Pożyczka MikroStart"
	- o cele obrotowe i inwestycyjne
	- o oprocentowanie: Stopa Lombardowa NBP + marża
	- o prowizja 3%-7%
	- o maksymalna kwota kredytu 300 000 zł
	- o maksymalny okres 60 miesięcy
	- o wkład własny od 0%

#### Enterprise Europe Network

Ośrodek Enterprise Europe Network, działający przy Podlaskiej Fundacji Rozwoju Regionalnego, pomaga przedsiębiorcom z terenu województwa podlaskiego w rozwijaniu potencjału innowacyjnego oraz zwiększaniu poziomu konkurencyjności na rynku europejskim. W ramach Enterprise Europe Network możesz skorzystać z:

- ✓ informacji i doradztwa
- $\checkmark$  pomocy w stworzeniu profilu kooperacyjnego
- $\checkmark$  udziału w misjach handlowych i spotkaniach brokerskich
- ✓ pomocy w nawiązywaniu współpracy zagranicznej
- $\checkmark$  pomocy w poszukiwaniu partnerów zagranicznych
- $\checkmark$  udziału w specjalistycznych szkoleniach, warsztatach.

Kontakt: Dział Projektów Podlaska Fundacja Rozwoju Regionalnego ul. Starobojarska 15 15-073 Białystok tel.: 85 740 86 73

# **Akademicki Inkubator Przedsiębiorczości i Wybranych Nowych Technologii**

W Inkubatorze możesz:

- ✓ wynająć biuro wyposażone w meble i zestawy komputerowe
- ✓ skorzystać z doradztwa i szkoleń dostosowanych do potrzeb rezydentów Inkubatora
- ✓ skorzystać z usług świadczonych przez specjalistów i ekspertów z wielu różnych branż (budownictwo, inżynieria środowiska, elektrotechnika, elektronika, mechanika i budowa maszyn, automatyka, inżynieria produkcji, informatyka)
- ✓ wynająć pracownię szkoleniową
- ✓ wynająć salę konferencyjną w systemie rezerwacji
- ✓ skorzystać z obsługi sekretarskiej.

Politechnika Białostocka - Akademicki Inkubator Przedsiębiorczości i Wybranych Nowych **Technologii** 

ul. Zwierzyniecka 10 lok. 1 15-333 Białystok kom. 601-070-552 tel.: 85-746-70-09 e-mail: inkubator@iit.pb.bialystok.pl https://inkubatorpb.pl/

# **Inkubator Technologiczny Białostockiego Parku Naukowo-Technologicznego**

O miejsce w Inkubatorze możesz się starać, jeśli:

- ✓ rozpoczynasz prowadzenie firmy lub planujesz jej założenie
- ✓ jesteś przedsiębiorcą, który działa na rynku nie dłużej niż 3 lata.

W Inkubatorze możesz skorzystać z:

- ✓ wynajmu sal szkoleniowych, konferencyjnych i powierzchni wystawowych
- ✓ doradztwa i szkoleń w zakresie prowadzenia i rozwijania działalności gospodarczej
- ✓ doradztwa w zakresie pozyskiwania funduszy zewnętrznych
- $\checkmark$  doradztwa w zakresie kompetencji miękkich
- ✓ wirtualnego biura.

Możesz również nawiązać współpracę z innymi firmami działającymi w ramach Inkubatora.

Inkubator Technologiczny Białostockiego Parku Naukowo-Technologicznego
ul. Żurawia 71 15-540 Białystok tel.: 534 653 001 tel./fax: 85 733 39 55 e-mail: bpnt@bpnt.bialystok.pl http://bpnt.bialystok.pl/

# **Krajowy Punkt Kontaktowy ds. Instrumentów Finansowych Programów Unii Europejskiej**

ul. Kruczkowskiego 8 00-382 Warszawa e-mail: programy@kpkue.gov.pl tel.: +48 607 929 391 www.InstrumentyFinansoweUE.gov.pl

Krajowy Punkt Kontaktowy ds. Instrumentów Finansowych Programów Unii Europejskiej (KPK) działa przy Związku Banków Polskich. W obszarze działań KPK jest działalność informacyjna, promocyjna oraz doradcza. Celem KPK jest ułatwienie przedsiębiorcom dostępu do preferencyjnego finansowania, oferowanemu dzięki wsparciu Unii Europejskiej.

Krajowy Punkt Kontaktowy ds. Instrumentów Finansowych Programów Unii Europejskiej obsługuje wszystkie programy unijne, w których uwzględniono dofinansowania dla przedsiębiorców:

- ✓ Program na rzecz konkurencyjności przedsiębiorstw oraz małych i średnich przedsiębiorstw (COSME),
- $\checkmark$  "Horyzont 2020" program ramowy w zakresie badań naukowych i innowacji,
- $\checkmark$  Program Unii Europejskiej na rzecz zatrudnienia i innowacji społecznych ("EaSI"),
- $\checkmark$  Program "Kreatywna Europa".

# **17. Baza wiedzy**

Prowadzenie działalności gospodarczej wymaga od przedsiębiorcy nie tylko podnoszenia kwalifikacji zawodowych związanych z profilem firmy, ale również zgłębiania wiedzy z zakresu prowadzenia przedsiębiorstwa.

#### **Podatki:**

http://www.finanse.mf.gov.pl/pl/strona-glowna https://eureka.mf.gov.pl/ - System Informacji Celno-Skarbowej EUREKA http://ec.europa.eu/taxation\_customs/vies/ - potwierdzenie numeru VAT UE (VIES)

Pierwszy Urząd Skarbowy w Białymstoku ul. Świętojańska 13 15-219 Białystok tel.: 85 878 4100 e-mail: 1us.bialystok@mf.gov.pl http://www.podlaskie.kas.gov.pl/web/bip-2001/pierwszy-urzad-skarbowy-w-bialymstoku

Drugi Urząd Skarbowy w Białymstoku ul. Plażowa 17 15-502 Białystok tel.: 85 878 51 000 e-mail: 2us.bialystok@mf.gov.pl http://www.podlaskie.kas.gov.pl/drugi-urzad-skarbowy-w-bialymstoku

Podlaski Urząd Skarbowy ul. Młynowa 21 A 15-404 Białystok tel.: 85 878 87 80 e-mail: podlaski.us@mf.gov.pl http://www.podlaskie.kas.gov.pl/podlaski-urzad-skarbowy-w-bialymstoku

IzbaAdministracji Skarbowej w Białymstoku ul. Jana Klemensa Branickiego 9 15-085 Białystok tel.:85 66 55 600

e-mail: ias.bialystok@mf.gov.pl http://www.podlaskie.kas.gov.pl/web/bip-2001/izba-administracji-skarbowej-w-bialymstoku

## **Ubezpieczenia społeczne:**

Zakład Ubezpieczeń Społecznych Oddział w Białymstoku ul. Młynowa 29 15-404 Białystok http://www.zus.pl/ http://pue.zus.pl/ - elektroniczna korespondencja z ZUS

## **Państwowa Inspekcja Pracy:**

Okręgowy Inspektorat Pracy w Białymstoku ul. Fabryczna 2 15-483 Białystok tel.: 85 678 57 00 kancelaria@bialystok.pip.gov.pl http://www.pip.gov.pl/pl/ http://bialystok.pip.gov.pl/pl/

#### **Inspektorat Sanitarny:**

Wojewódzka Stacja Sanitarno-Epidemiologiczna w Białymstoku ul. Legionowa 8 15-099 Białystok tel.: 85 740–85–40 e-mail: wsse.bialystok@sanepid.gov.pl http://www.wsse.bialystok.pl http://www.gis.gov.pl/ Główny Inspektorat Sanitarny

## **Rejestracja działalności gospodarczej:**

www.bizes.gov.pl https://prs.ms.gov.pl/ - Portal Rejestrów Sądowych, w tym Krajowy Rejestr Sądowy https://ekrs.ms.gov.pl/ - strona Ministerstwa Sprawiedliwości, Krajowy Rejestr Sądowy https://www.ekrs.pl/ - elektroniczny dostęp do dokumentów KRS www.stat.gov.pl/Klasyfikacje - wyszukiwarka kodów PKD

## **Przydatne strony internetowe:**

https://instrumentyfinansoweue.gov.pl/ http://www.stat.gov.pl/regon/ - sprawdzanie numer REGON http://www.stat.gov.pl/broker/access/index.jspa - sprawdzanie adresu w bazie TERYT https://uodo.gov.pl/ https://www.podatki.gov.pl/ http://www.uokik.gov.pl/ - Urząd Ochrony Konkurencji i Konsumentów http://orzeczenia.nsa.gov.pl - Centralna Baza Orzeczeń Sądów Administracyjnych http://orzeczenia.ms.gov.pl/ - Internetowy Portal Orzeczeń Sądów Apelacyjnych http://ec.europa.eu/internal\_market/imi-net/index\_pl.html - System Wymiany Informacji na Rynku Wewnętrznym IMI http://polska.trade.gov.pl/pl/ - Portal Promocji Eksportu http://www.uprp.pl - Urząd Patentowy RP http://proseedmag.pl/category/jeremie - JEREMIE: unijne środki dla MŚP https://www.parp.gov.pl/ - Polska Agencja Rozwoju Przedsiębiorczości

## **Strony internetowe z inspiracjami na pomysły na działalność gospodarczą:**

http://mamstartup.pl/ http://franchising.pl/ http://www.przejdznaswoje.pl/ http://pierwszymilion.forbes.pl/# http://mambiznes.pl/ http://www.springwise.com/ http://www.coolbusinessideas.com/ http://www.mamopracuj.pl/ https://franczyzawpolsce.pl/franczyza-and-biznes

#### **Czasopisma:**

"Forbes" "My Company" "Pierwszy Milion" "Franchising.pl" "StartUp Magazine" "Bloomberg Businessweek"

# **Wojewódzki Urząd Pracy w Białymstoku Centrum Informacji i Planowania Kariery Zawodowej w Białymstoku**  ul. Pogodna 22 15-354 Białystok Tel.: (85) 749 72 243, (85) 749 72 244, (85) 749 72 241 Fax: (85) 749 72 09 E-mail: biciz@wup.wrotapodlasia.pl

http://wupbialystok.praca.gov.pl

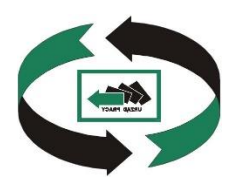

**ISBN: 978-83-62258-92-5**